**МАСТЕР-КЛАСС ПО ВНЕУРОЧНОЙ ДЕЯТЕЛЬНОСТИ «Лепим, клеим , вырезаем!»**

> **Составитель: учитель начальных классов Степанова Галина Витальевна**

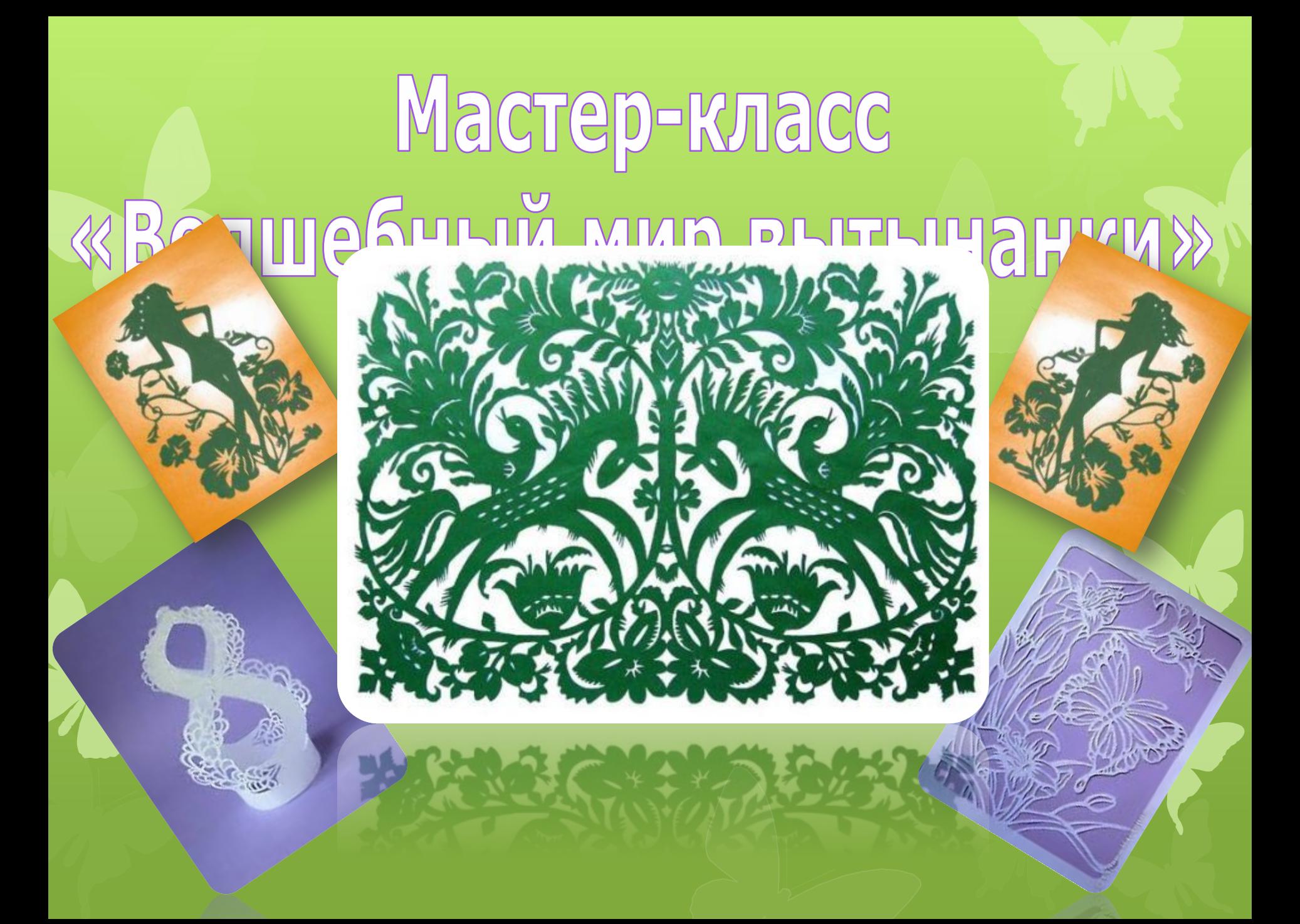

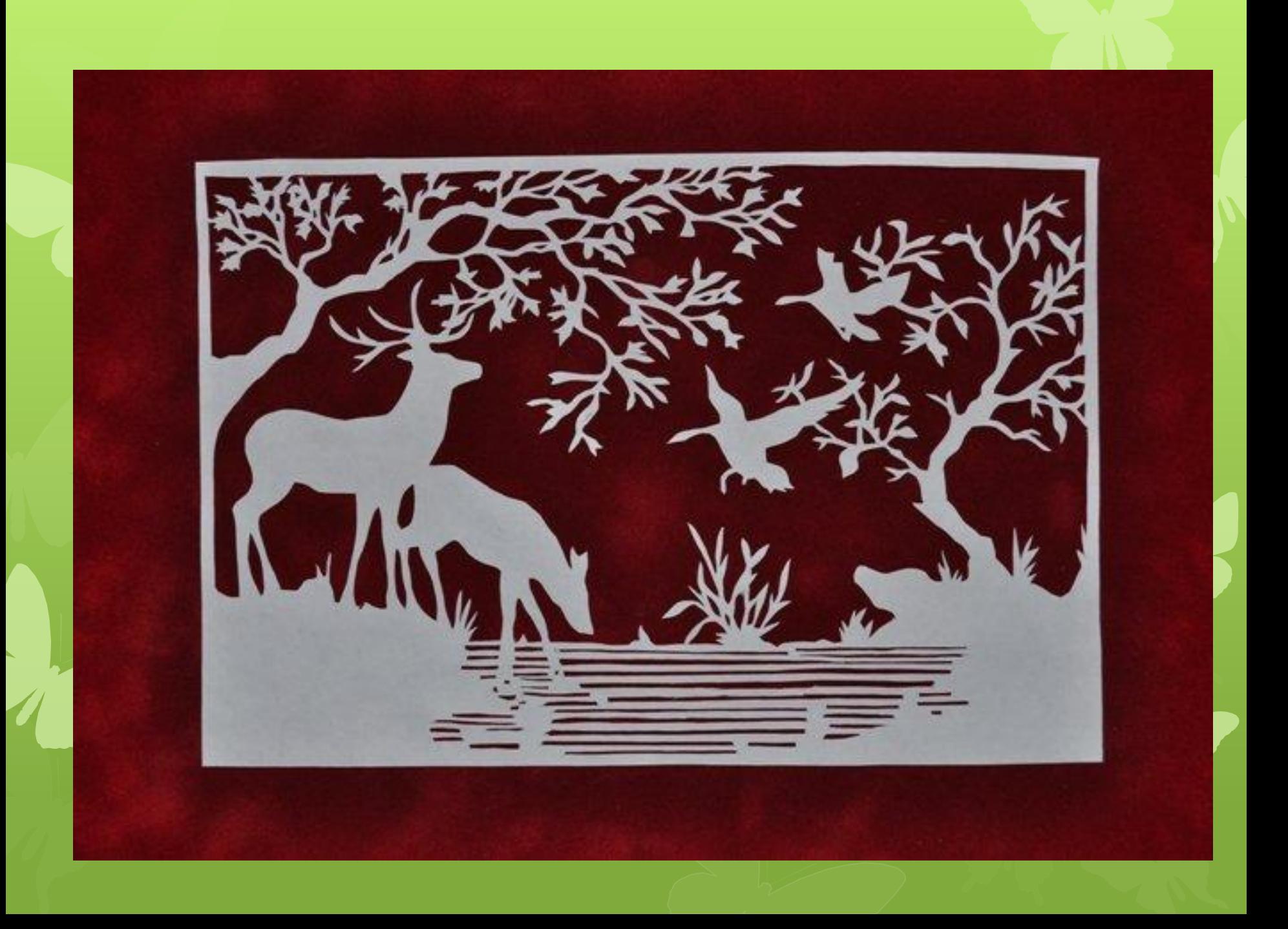

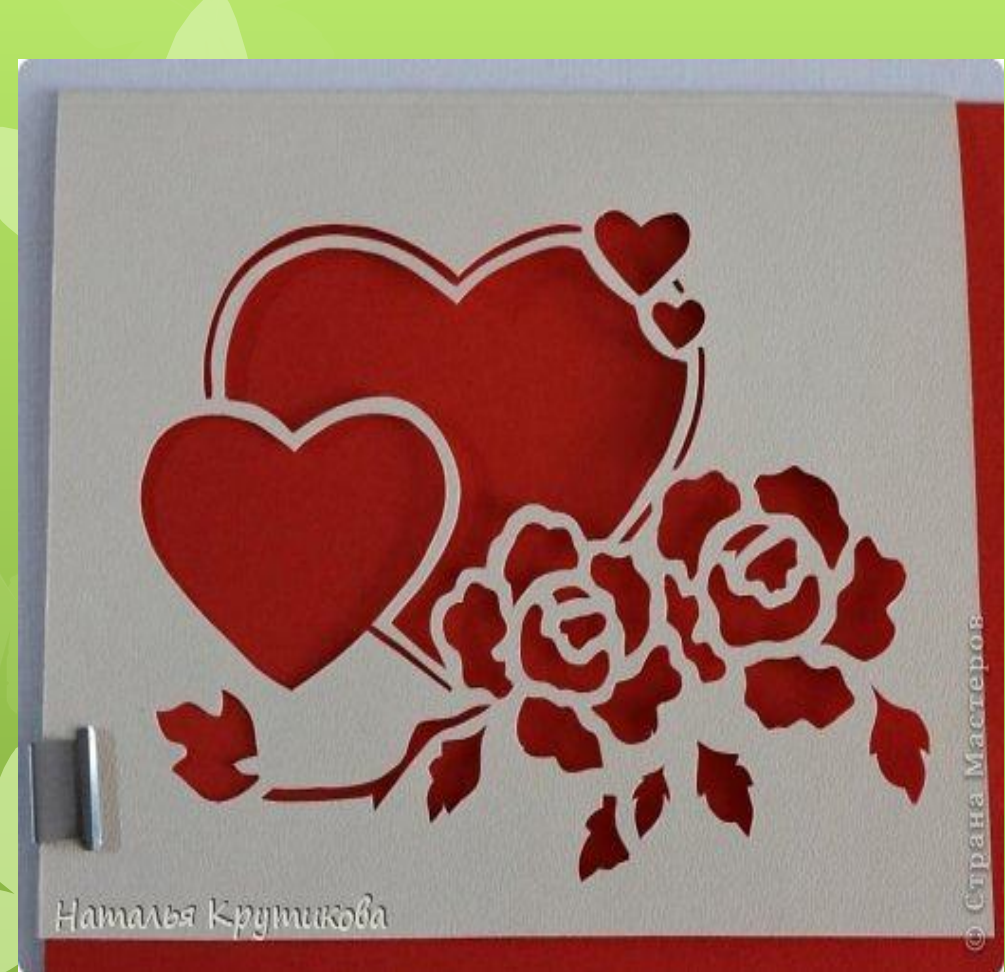

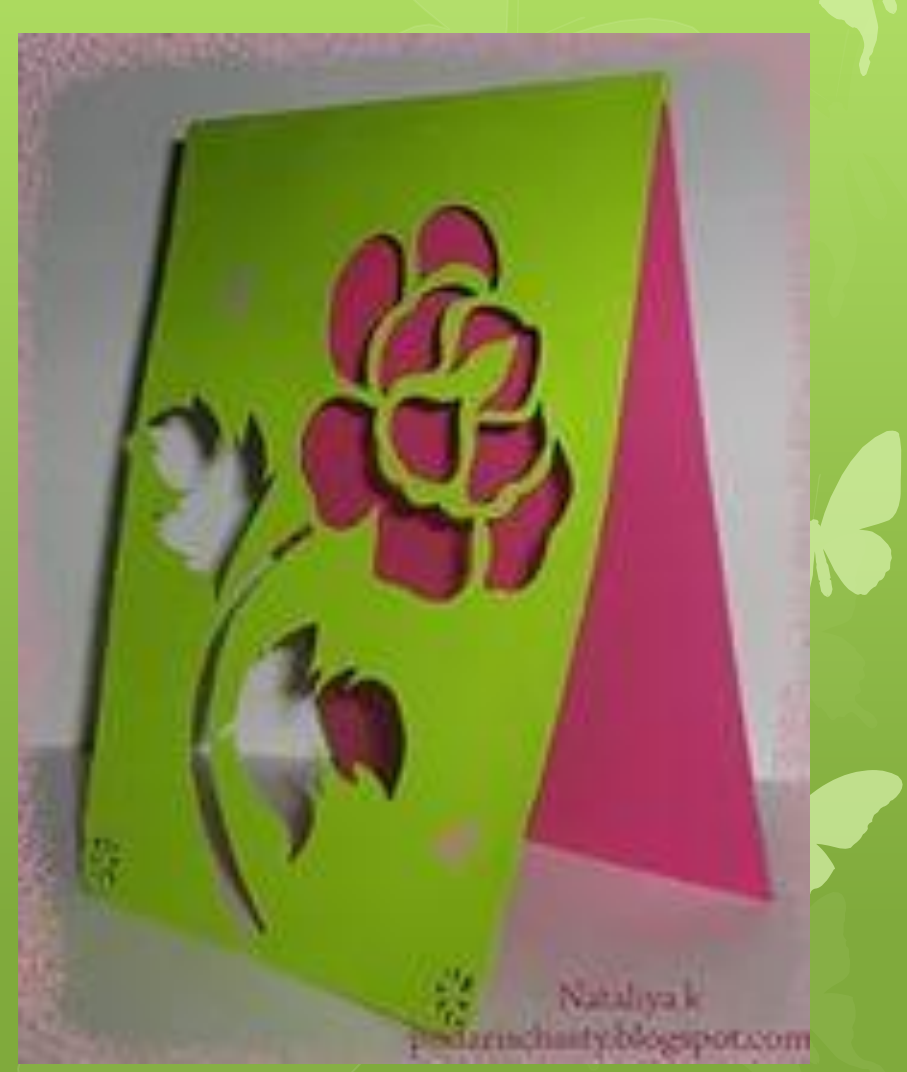

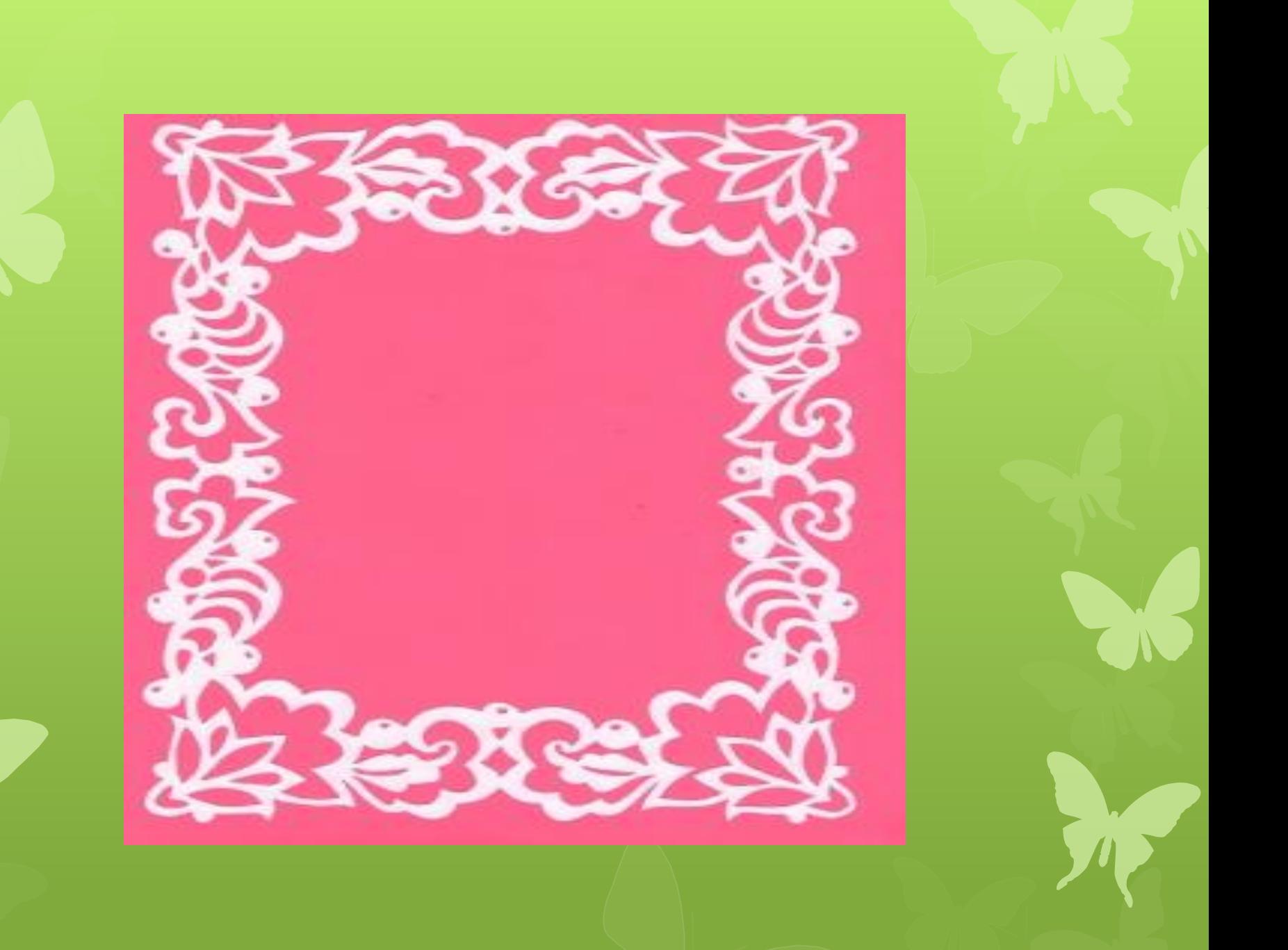

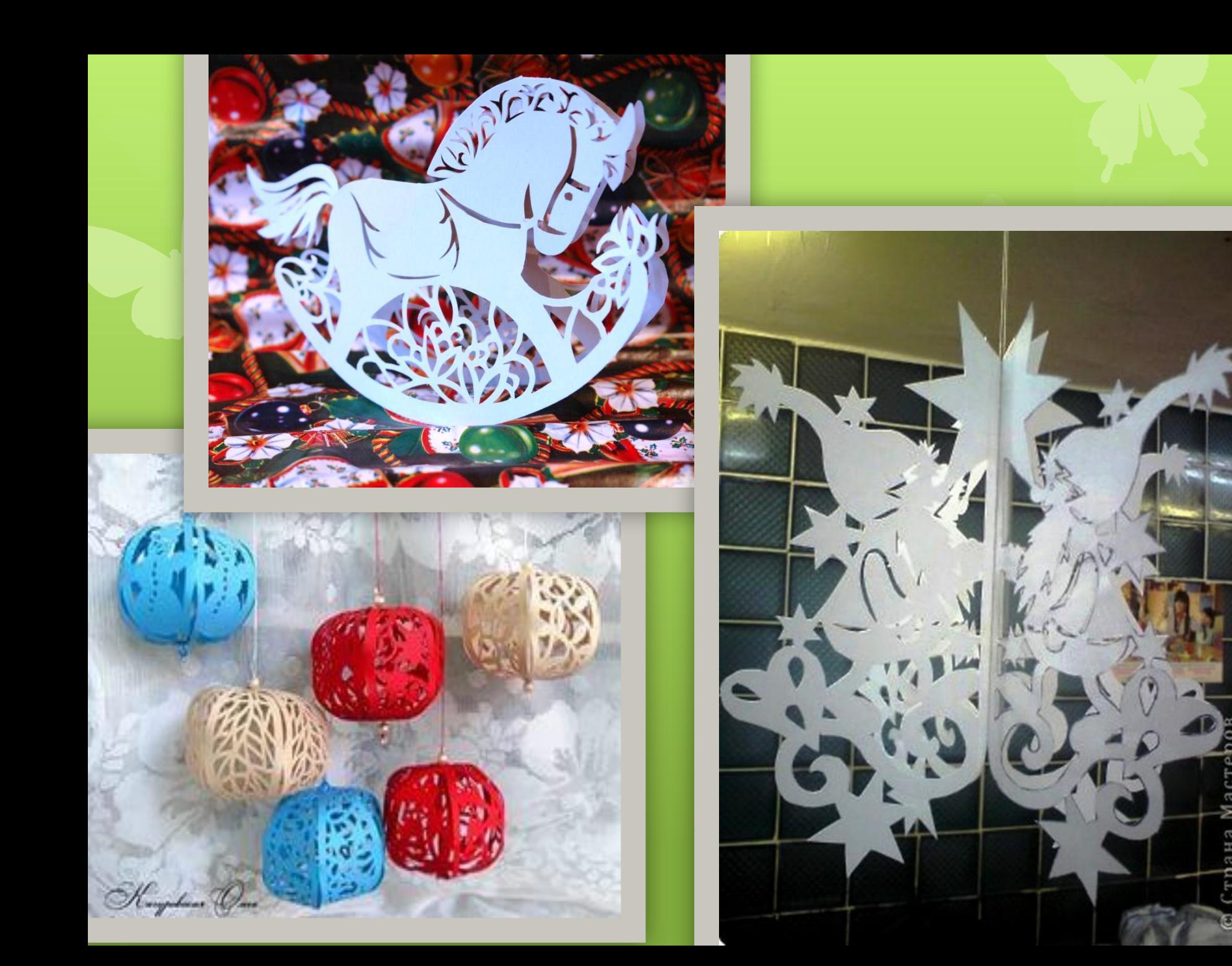

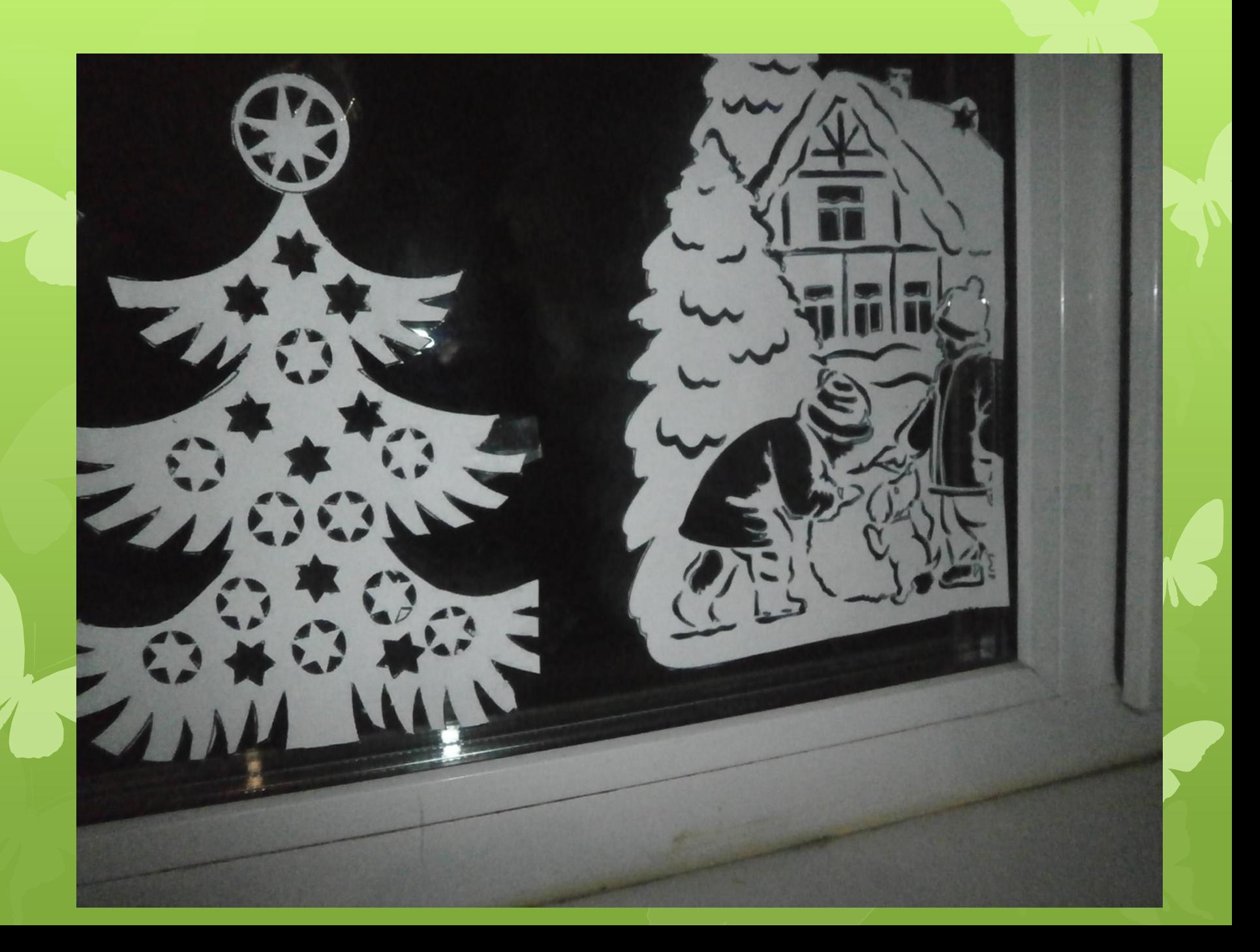

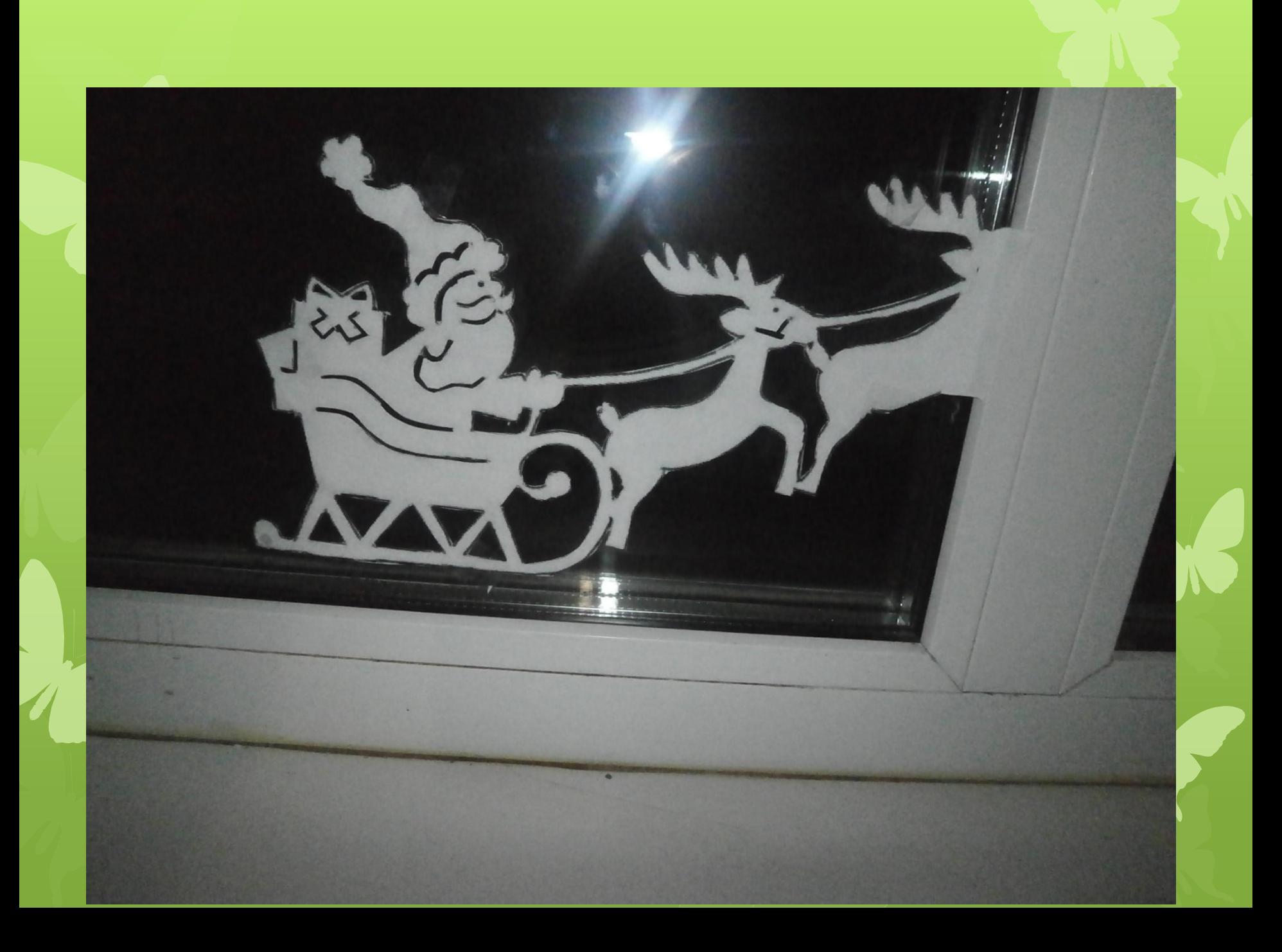

# **«Волшебный мир вытынанки»**

*Вытынанка – это ОСОБЫЙ вид декоративноприкладного искусства, ажурное вырезание из бумаги, кожи, ткани, берёсты.*

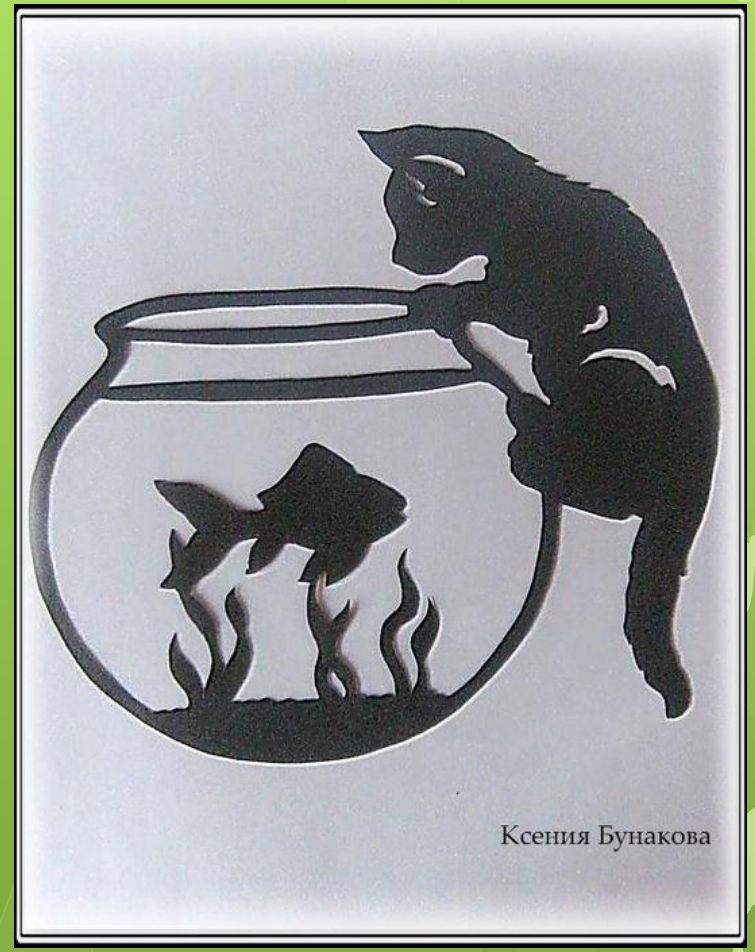

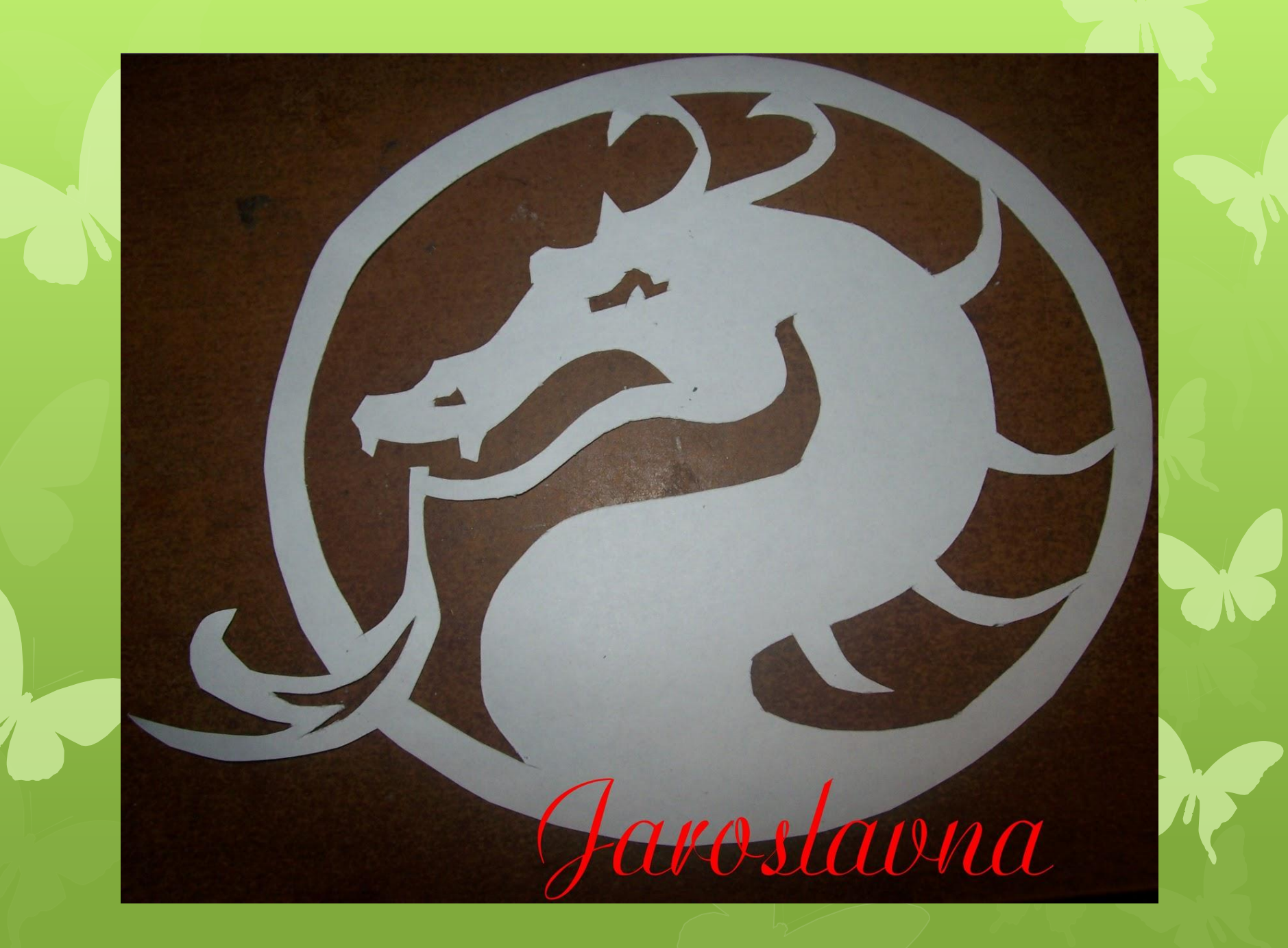

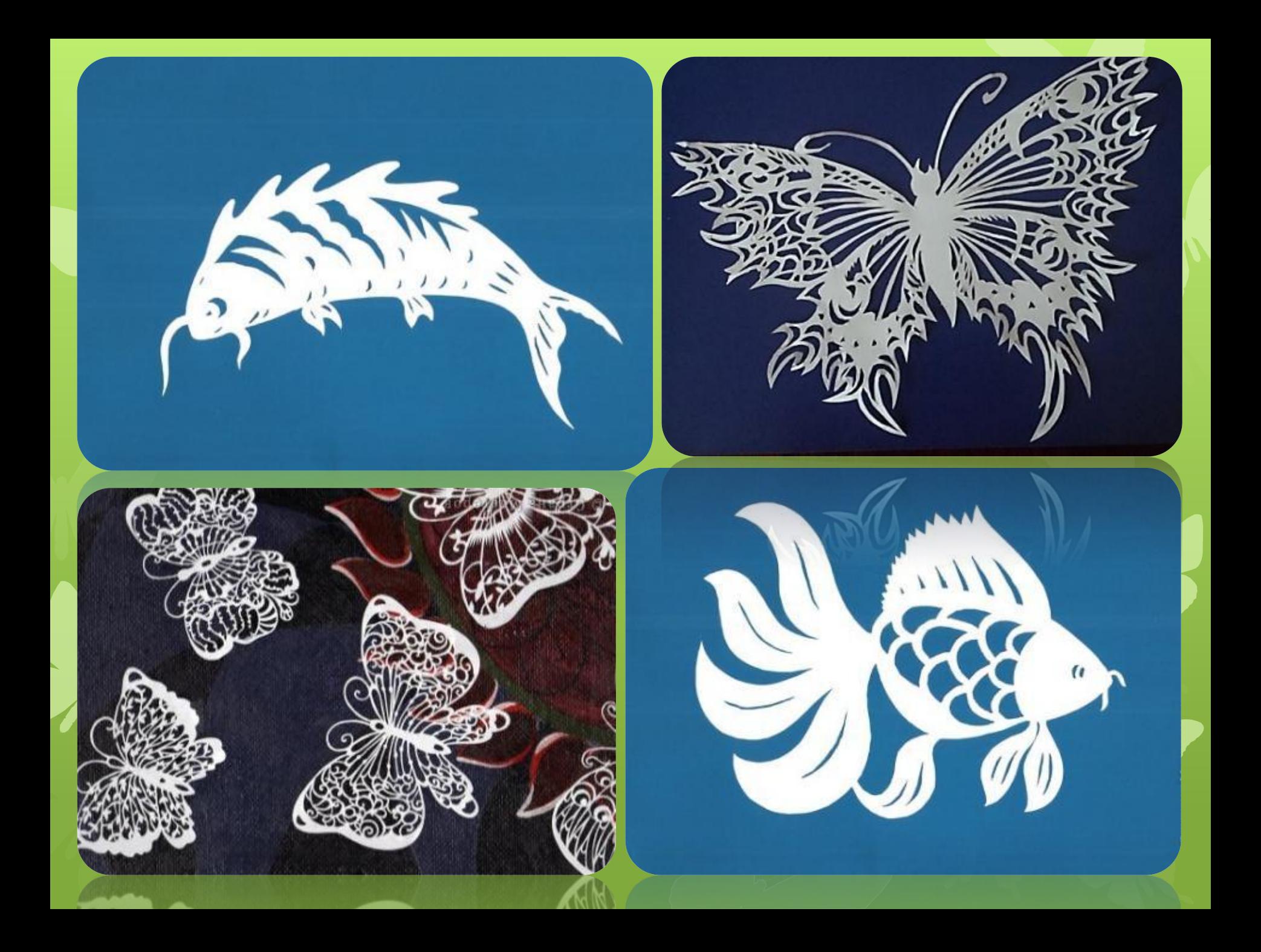

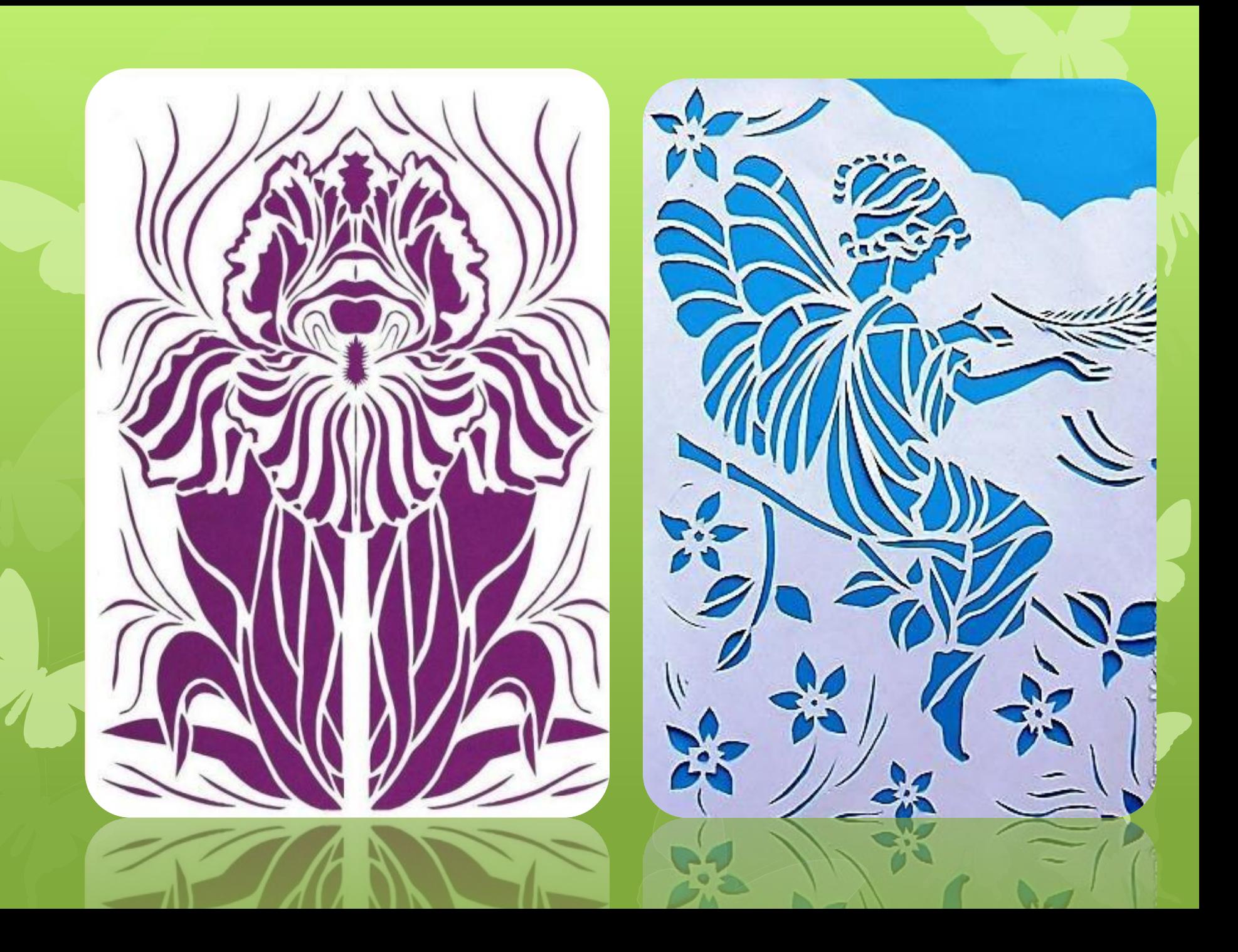

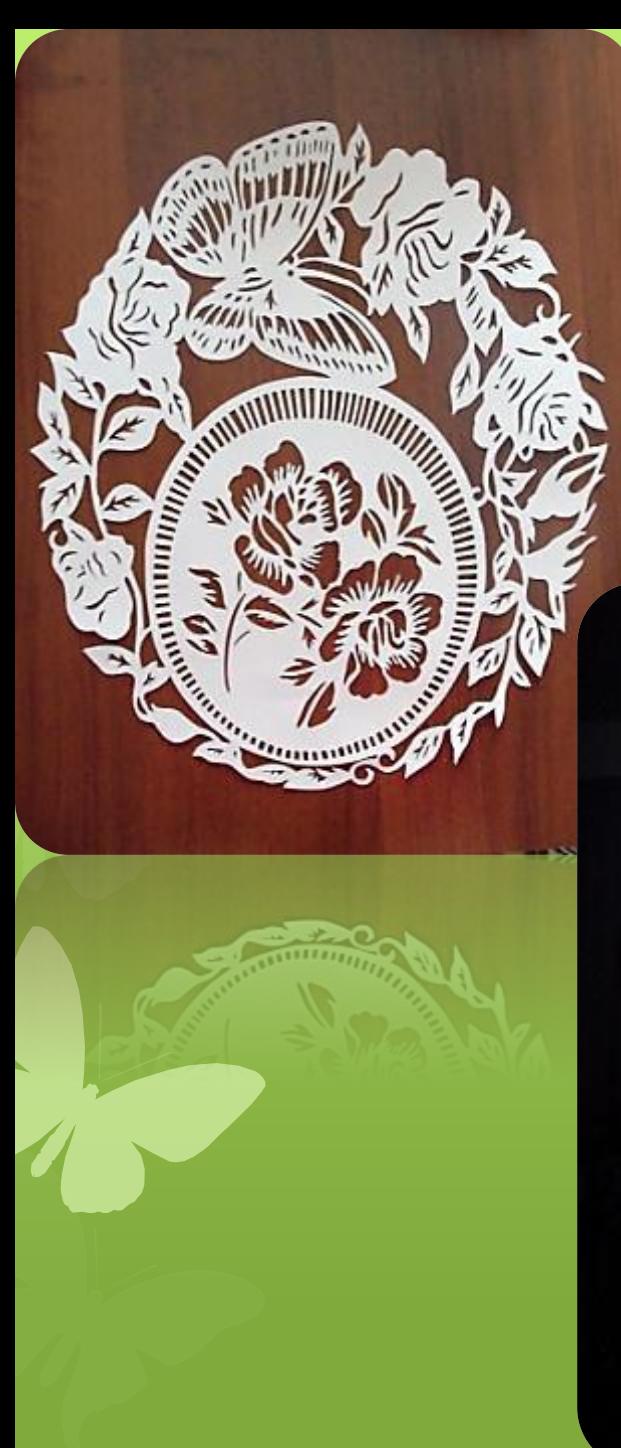

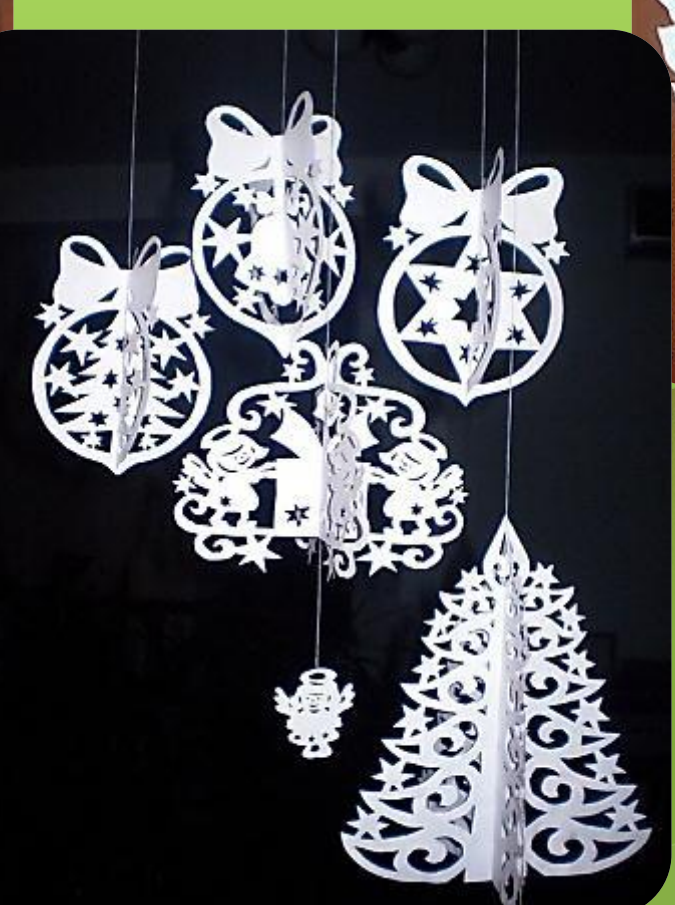

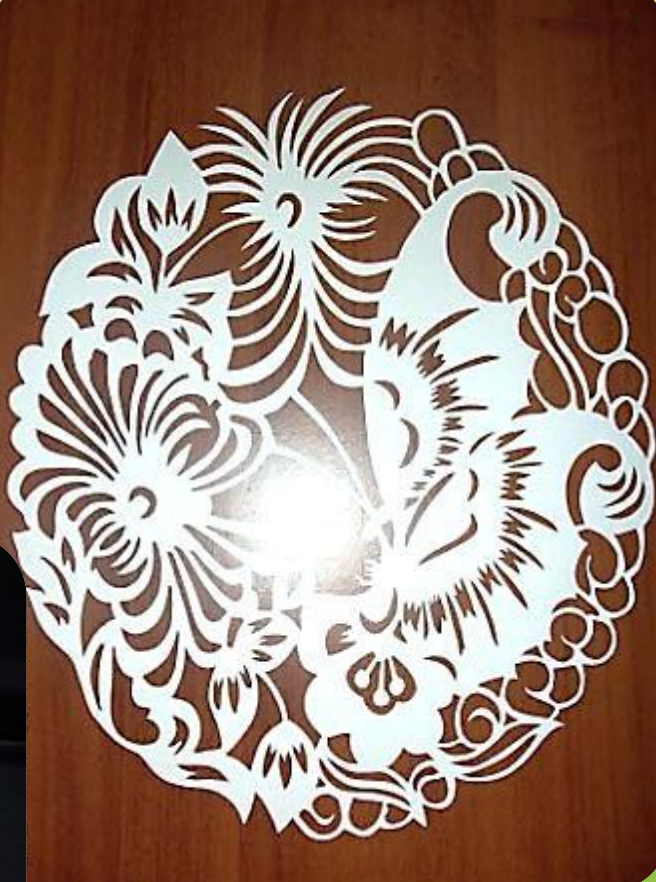

СНЕЖИНКА 19

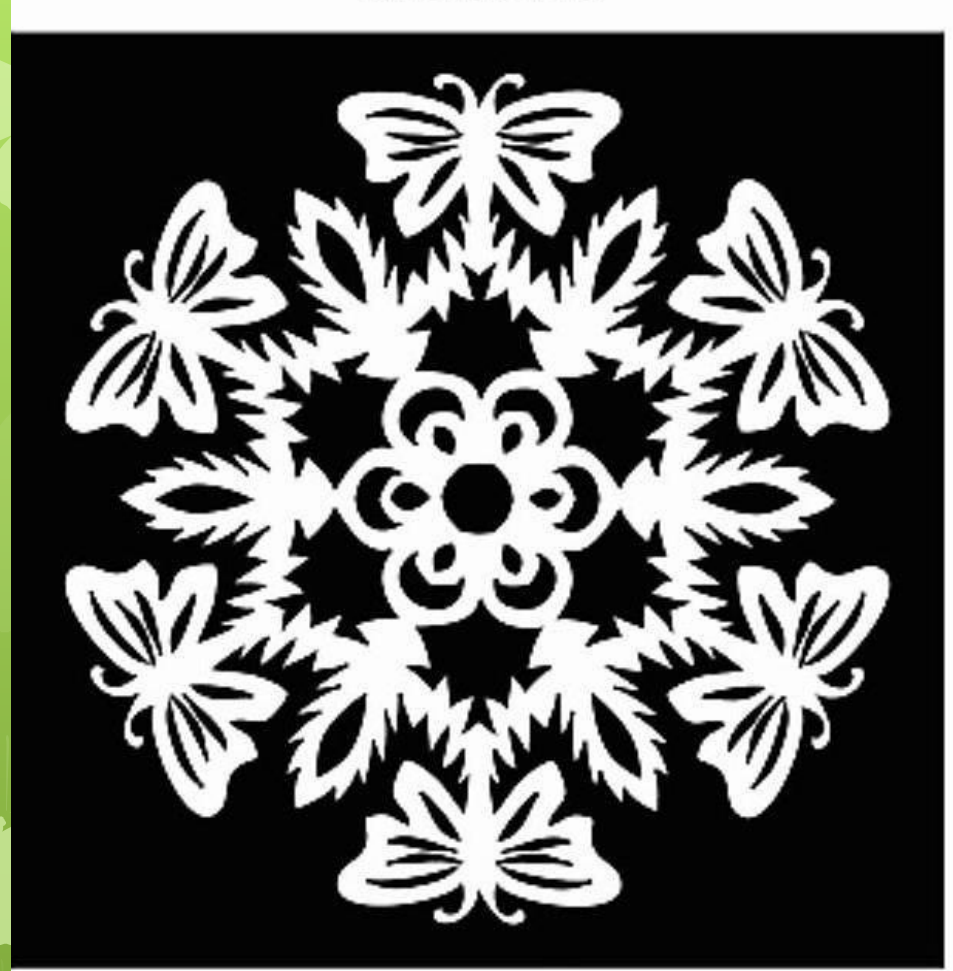

Эту снежинку делаем из большого листа бумаги

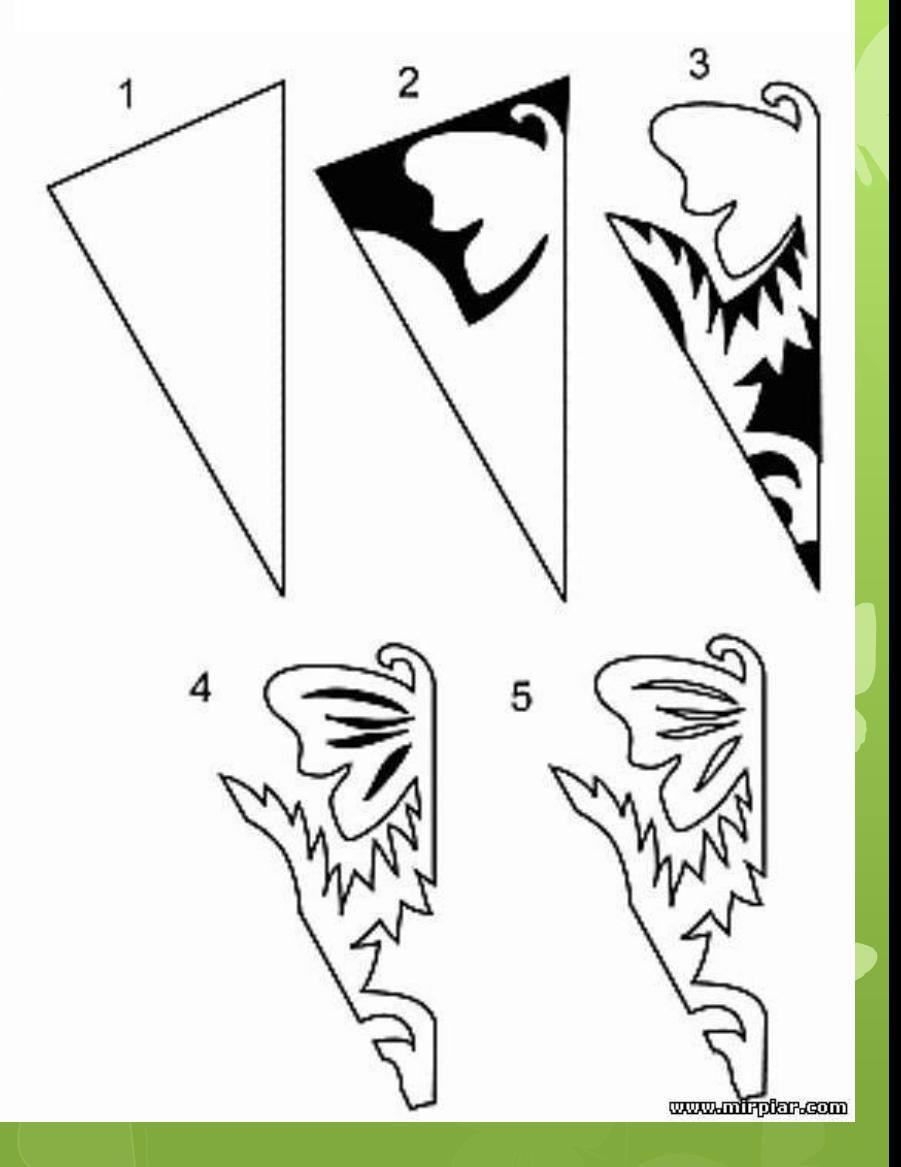

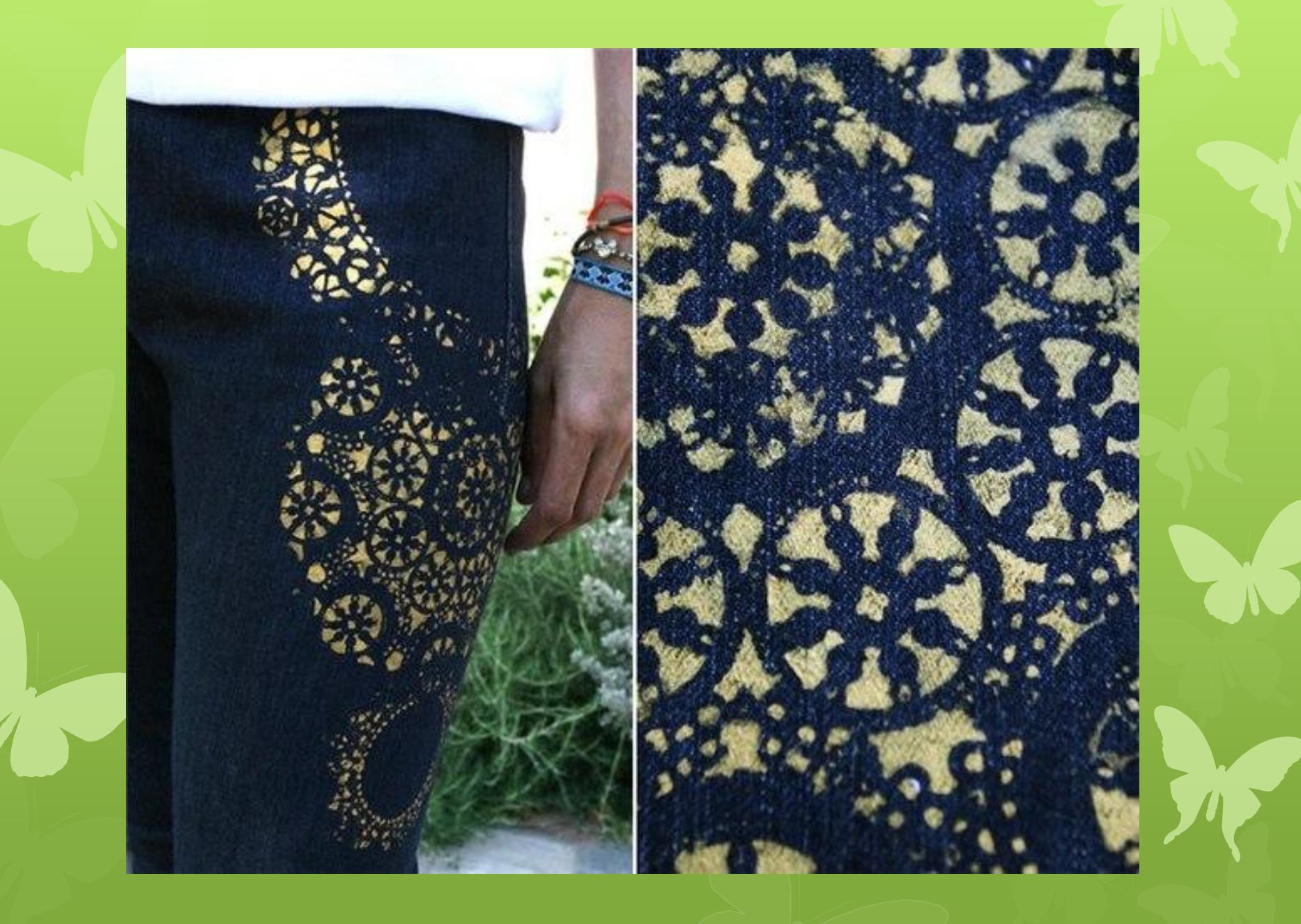

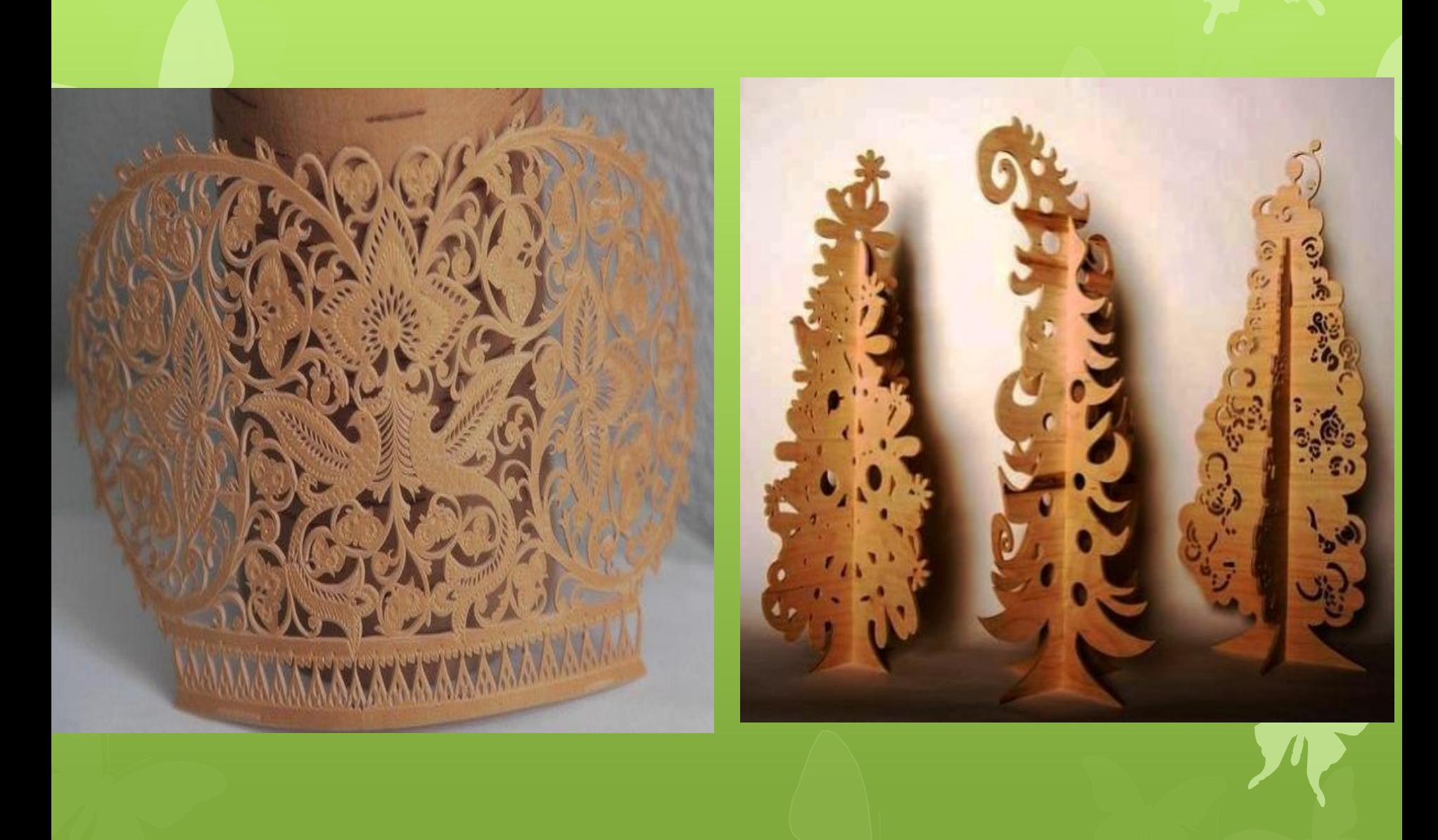

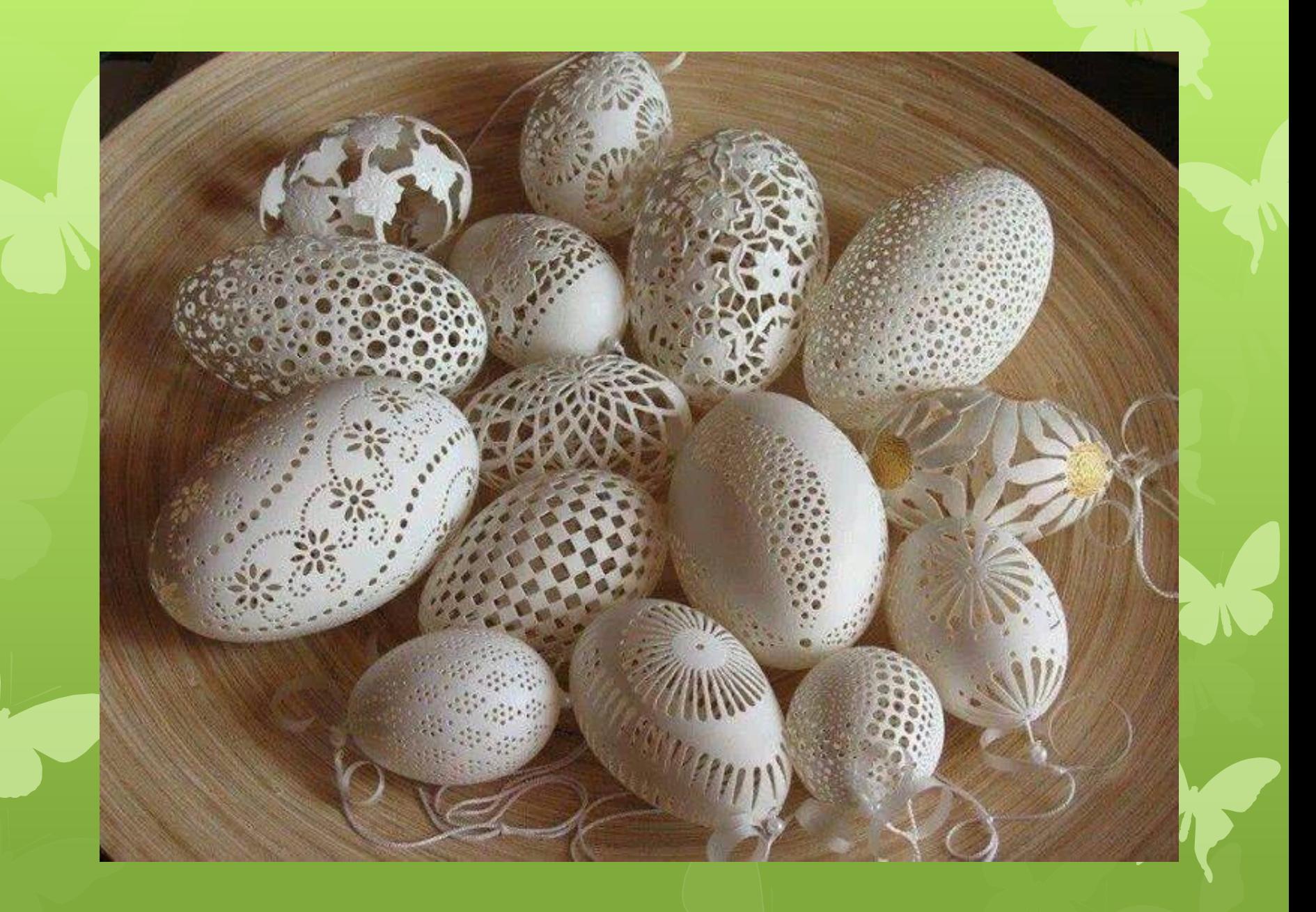

# Одинарные

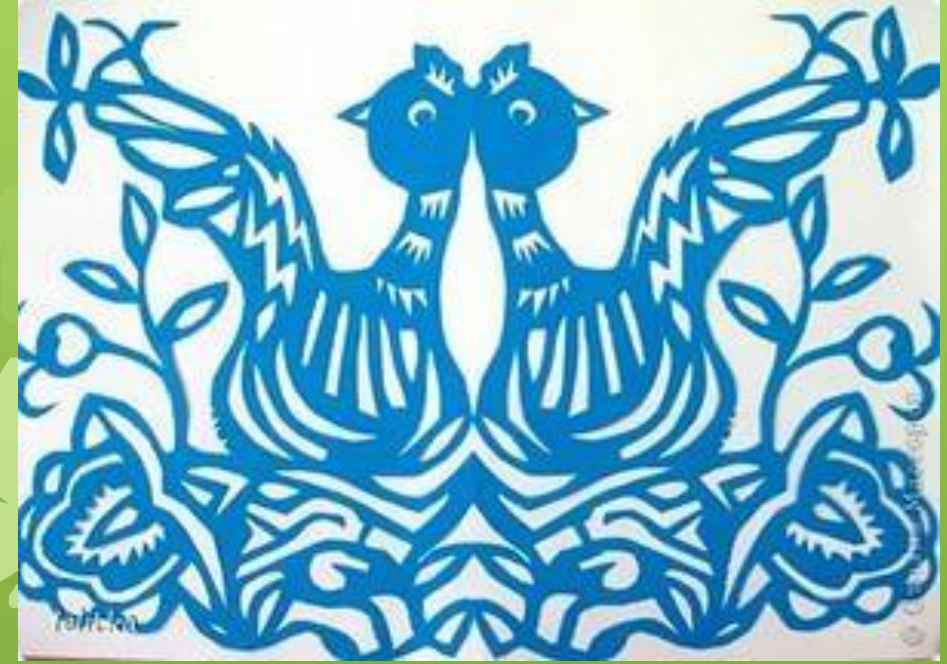

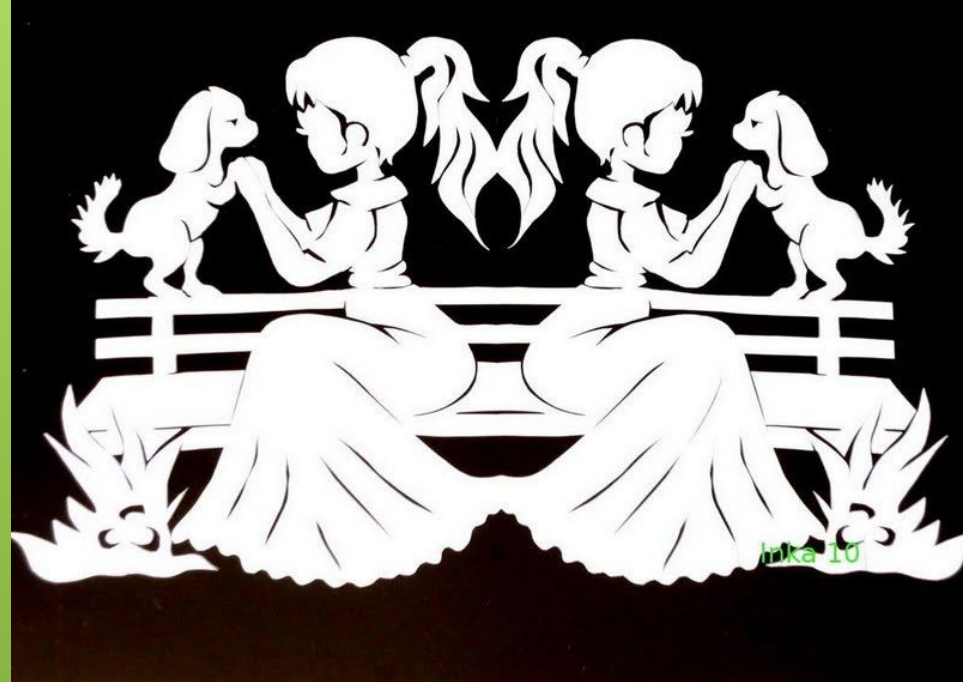

# Сложные

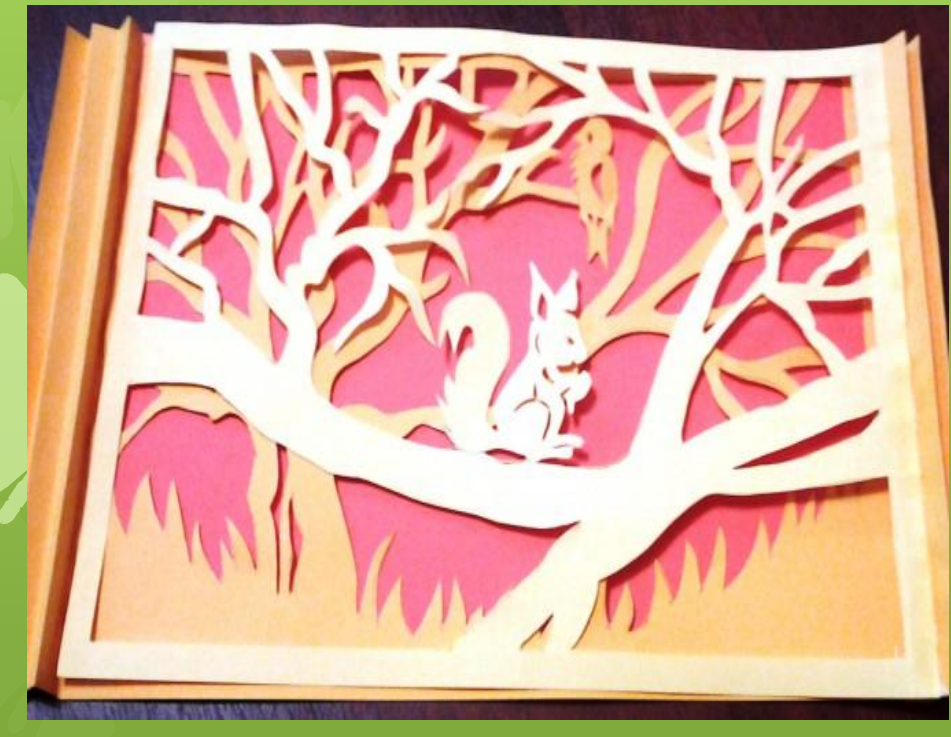

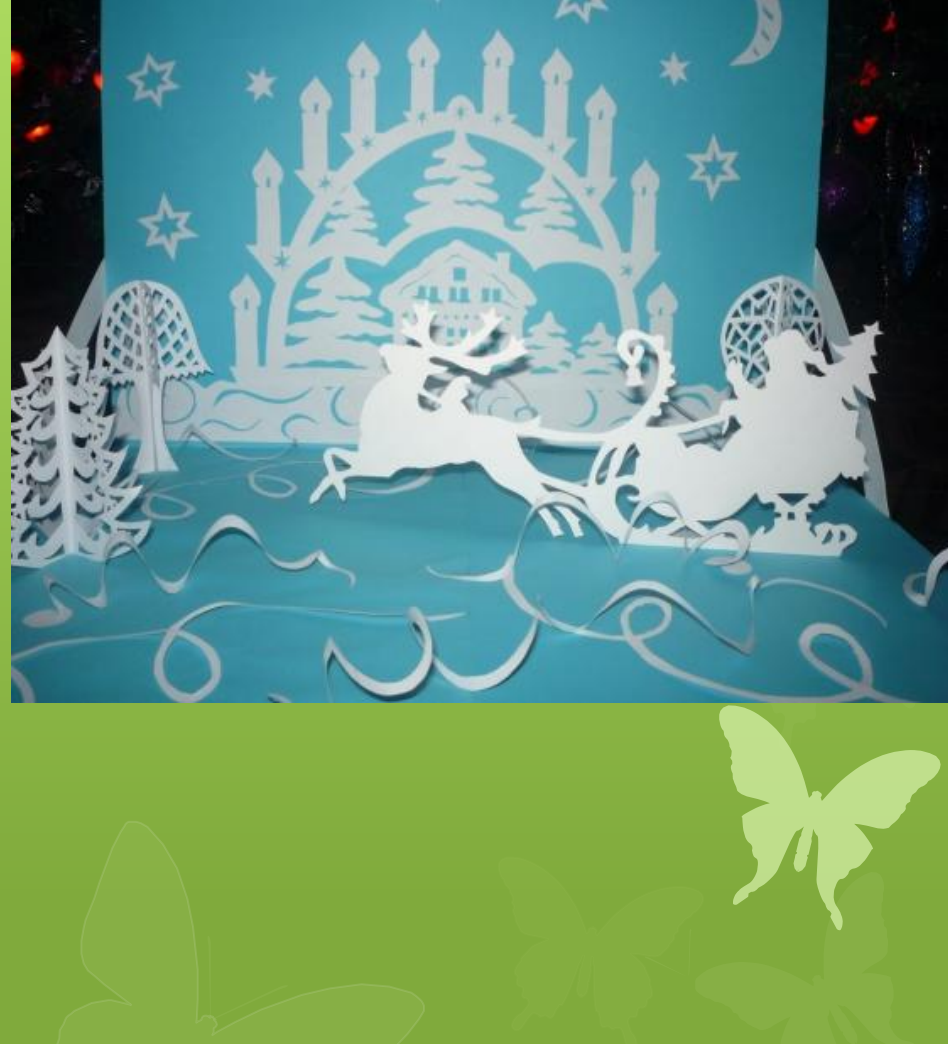

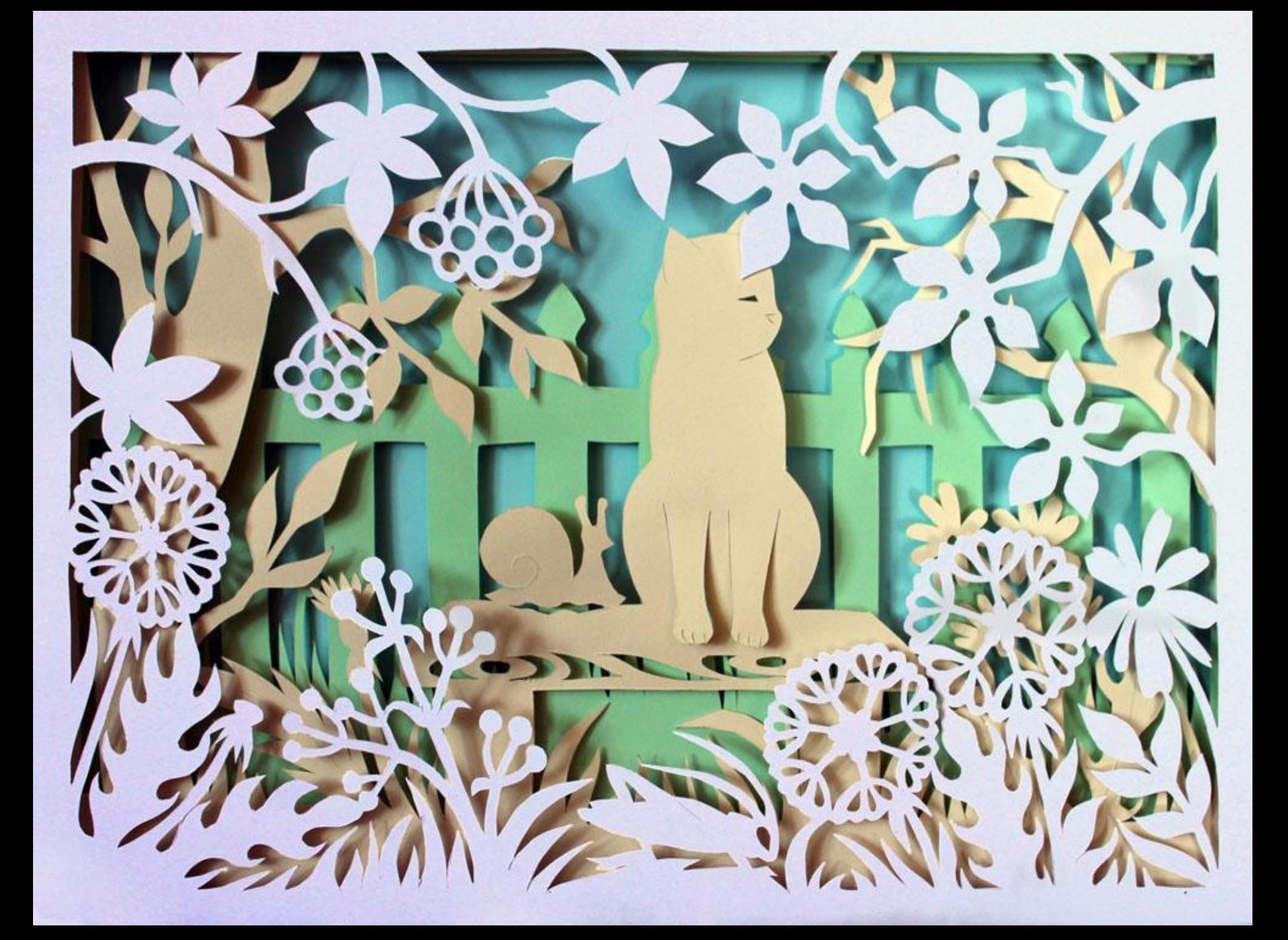

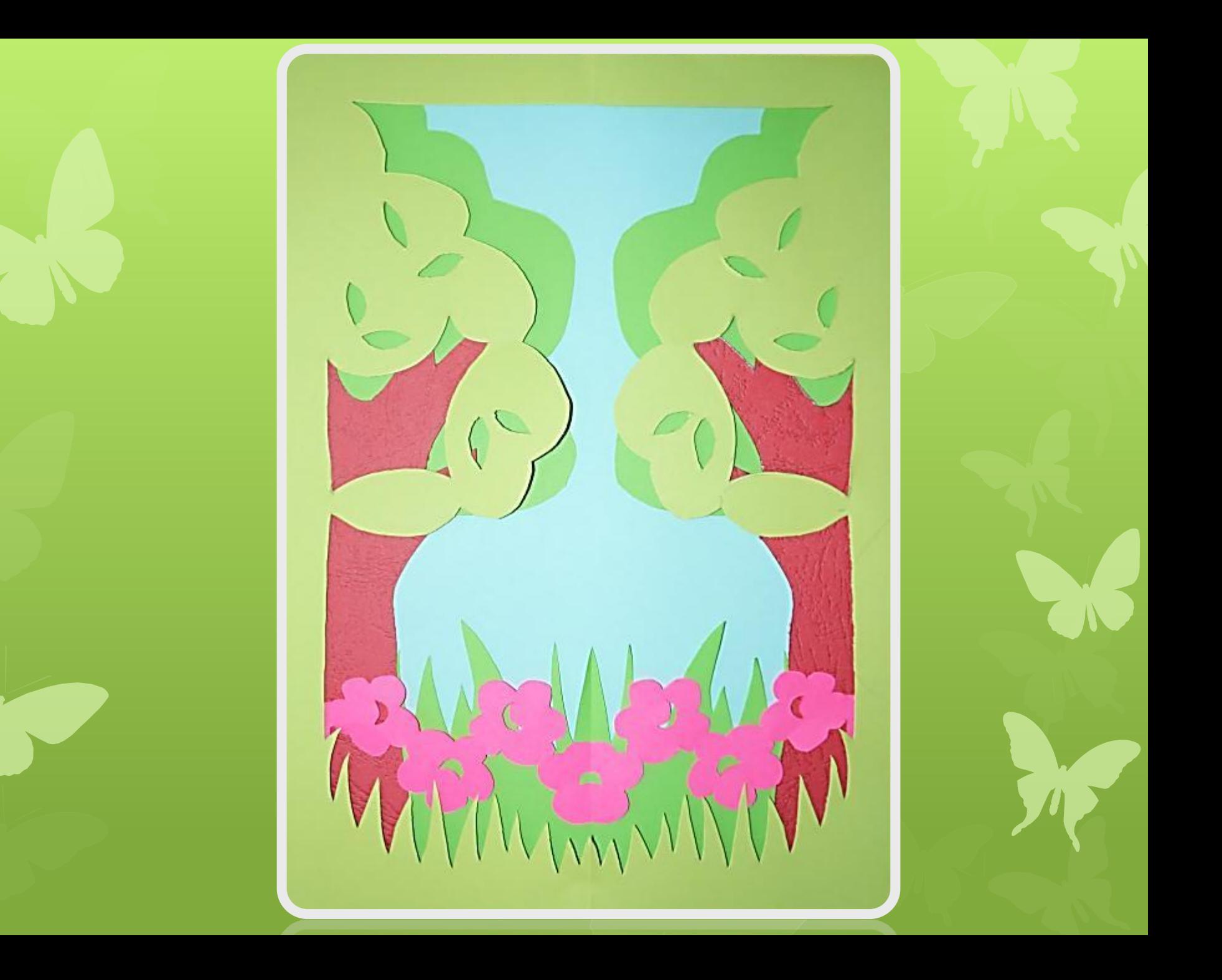

## Силуэтные

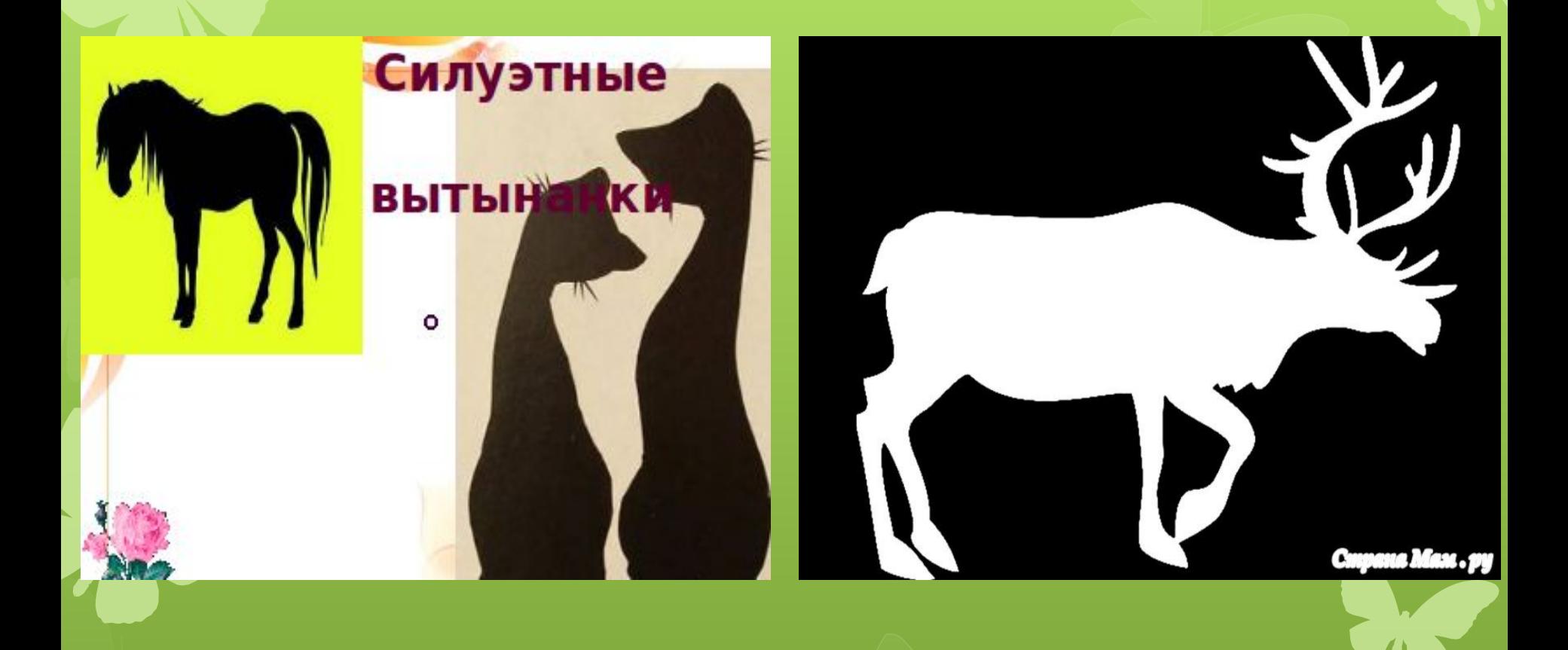

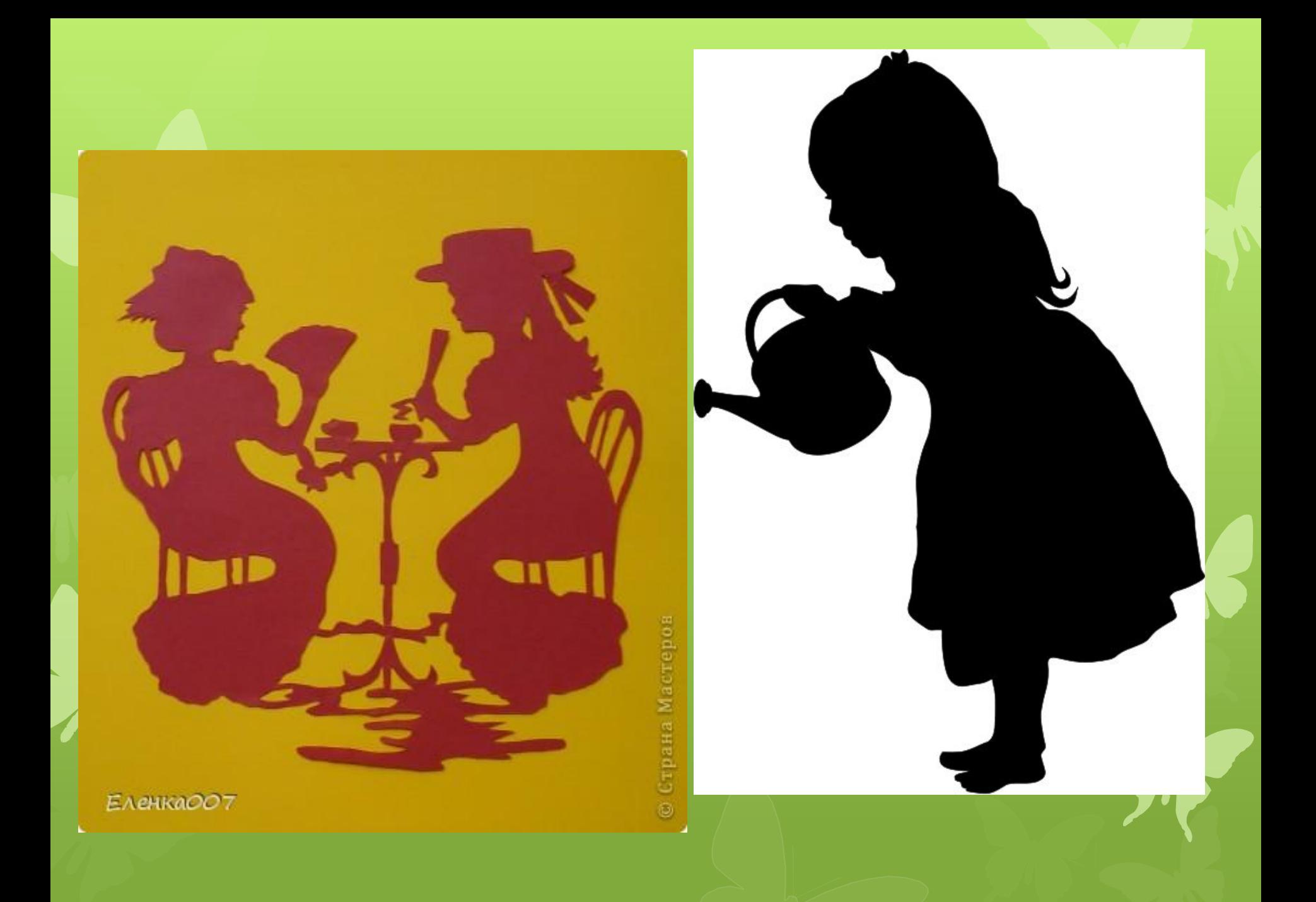

### Кривцова Зарина 4 класс

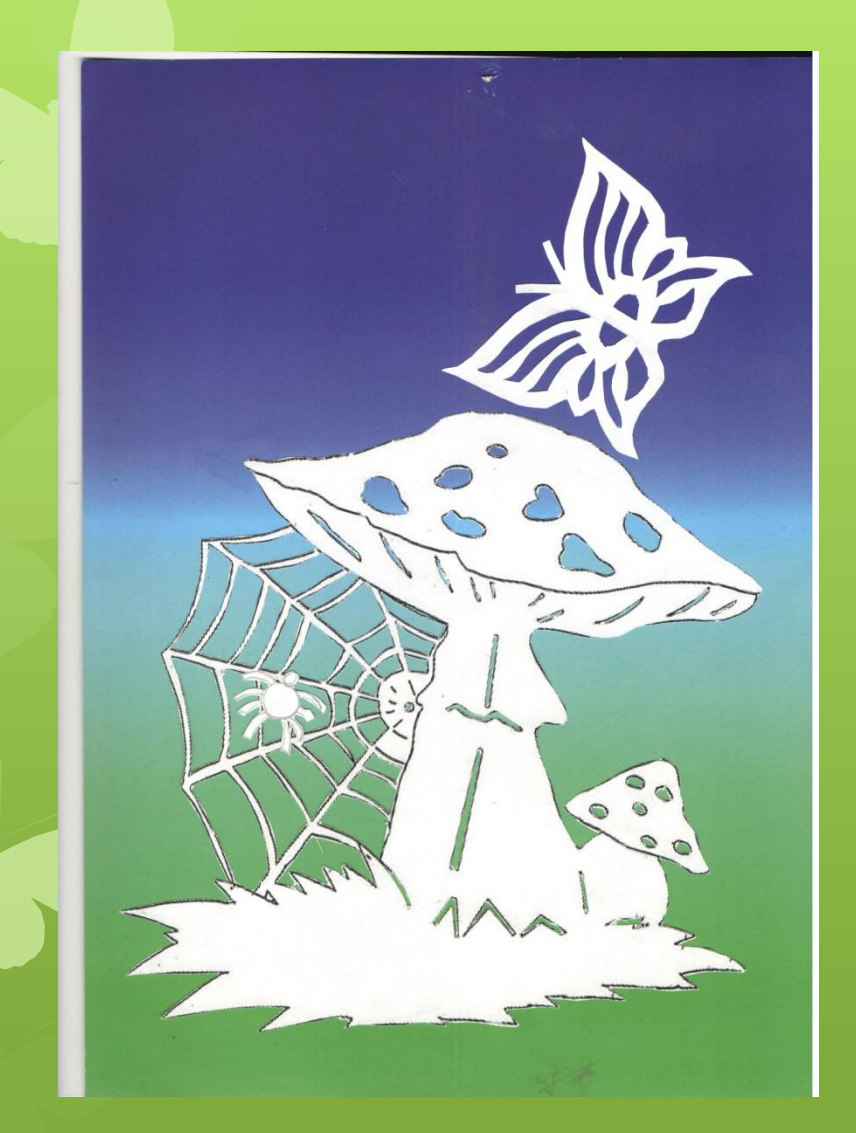

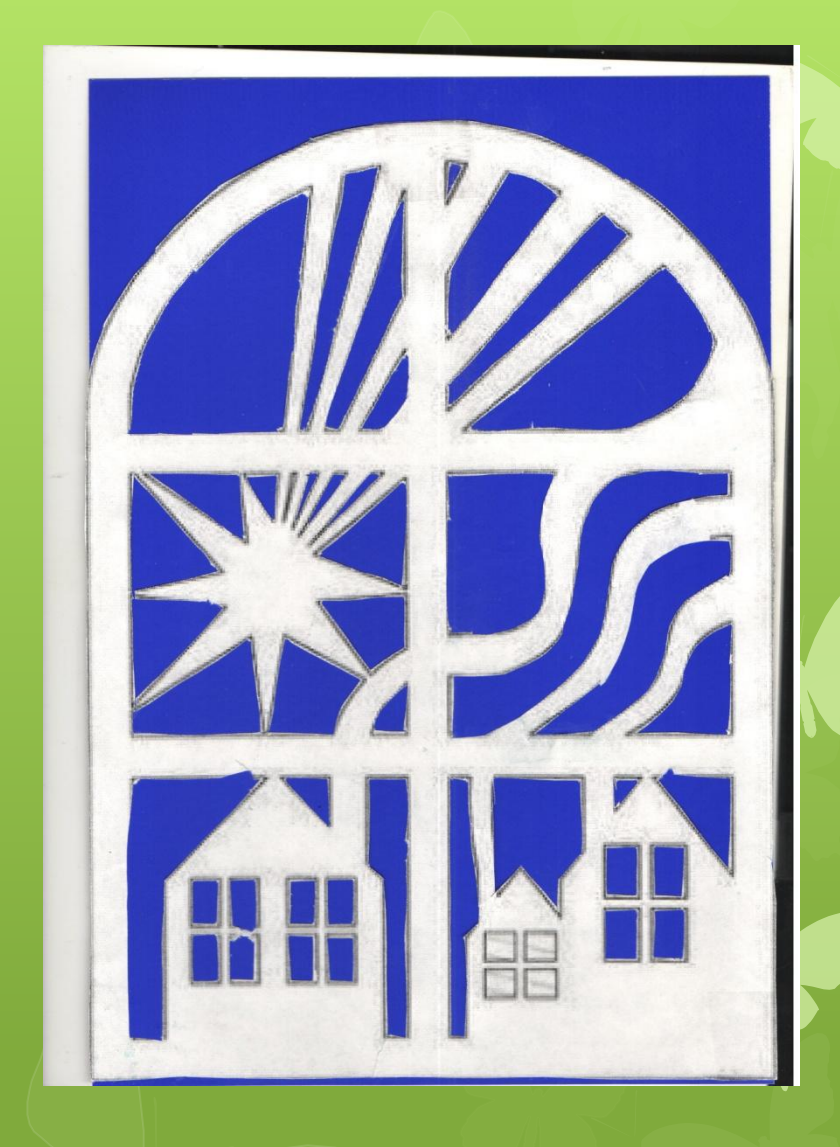

## Журова Дарья 5 класс

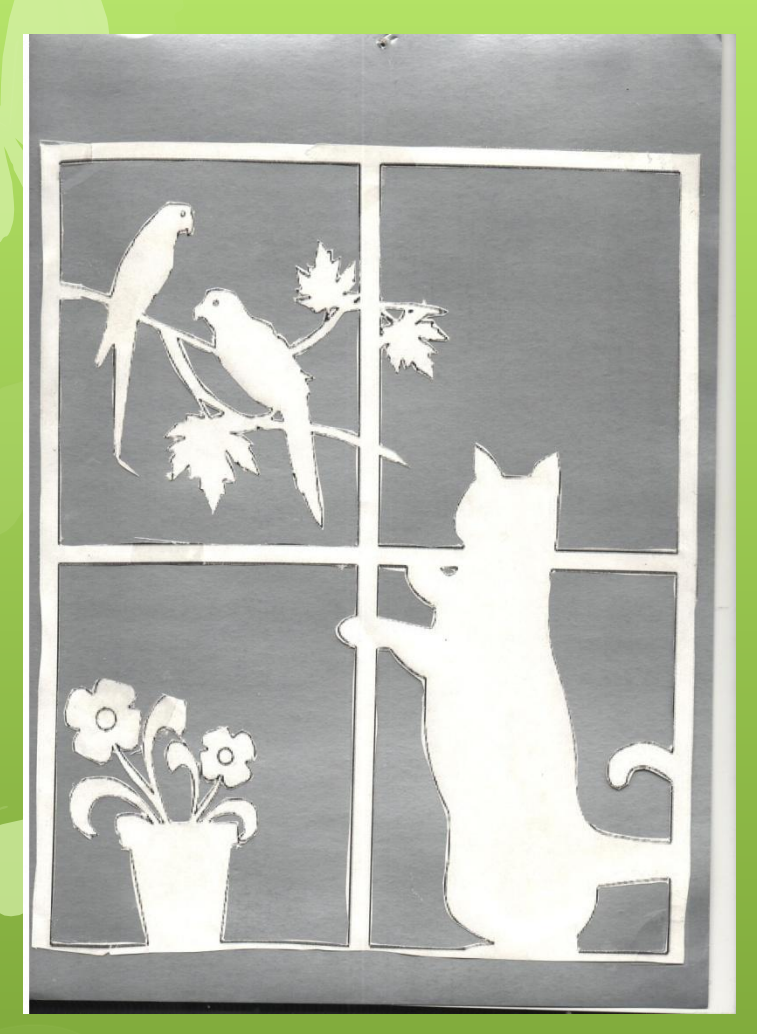

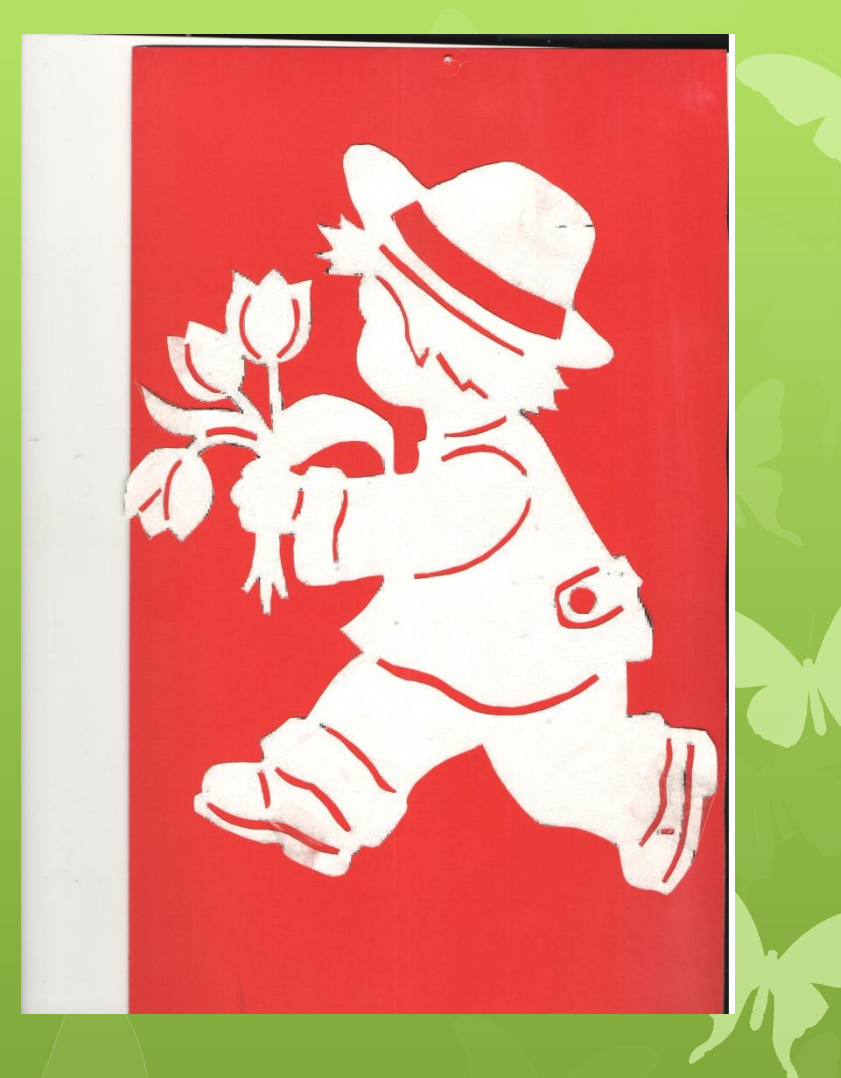

### Журова Дарья 5 класс

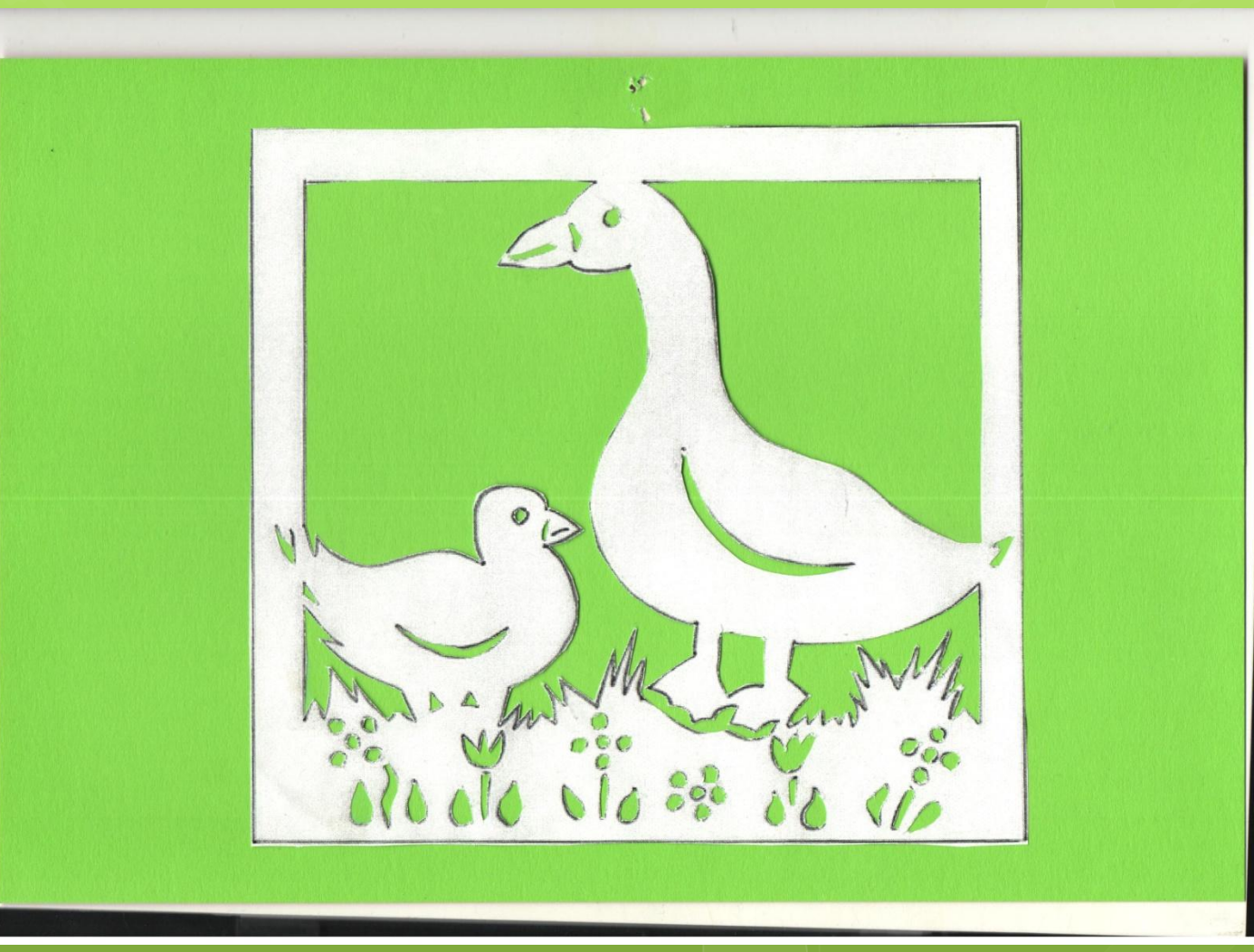

### Гусаров Данил 5 класс

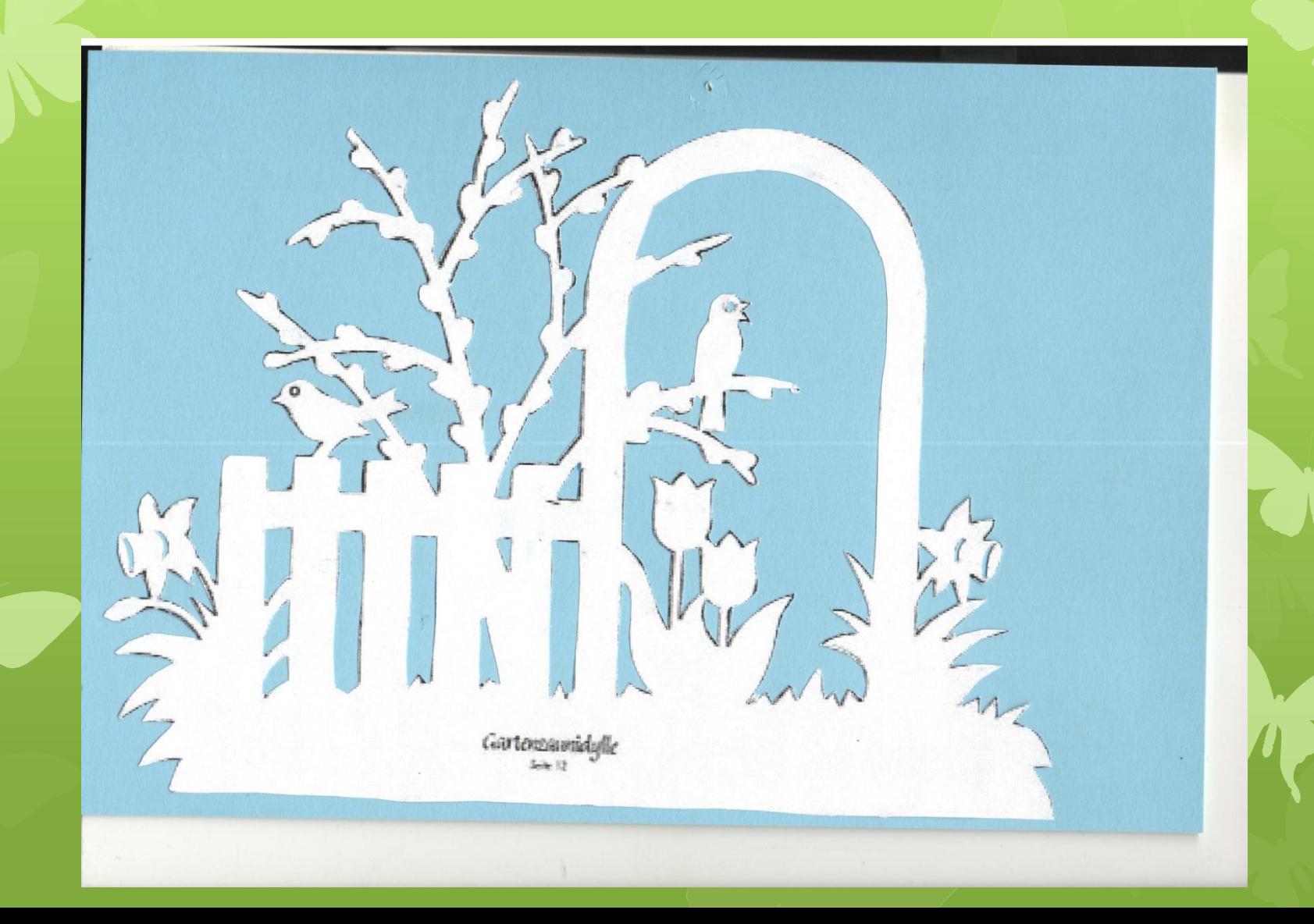

### Сусолин Александр 5 класс

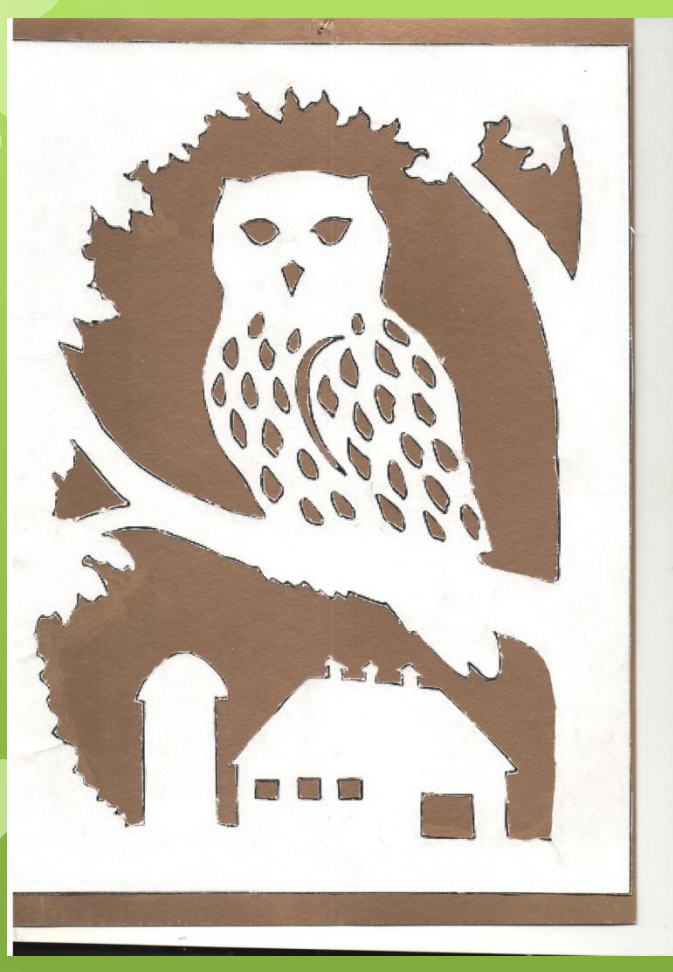

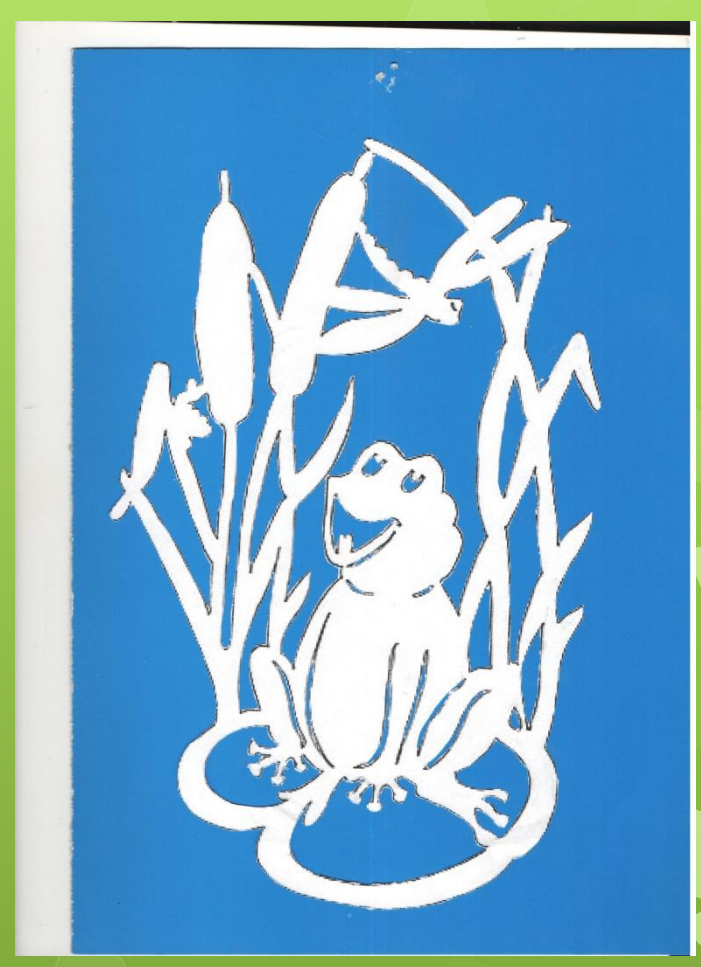

 *Я видела чудо Я чудо видала Бумага в руках у ребят оживала А если возьмем этот лист мы с тобой ǿюжет из бумаги получим иной Кто-то любит мудреным зигзагом Вышивать по журналам старинным Я же люблю из обычной бумаги ǿоздавать кружевные картины ! Вытынанками их называют Ȁак народно и просто. И нежно Незаметно они возникают Как рисунок затейливо снежный.*

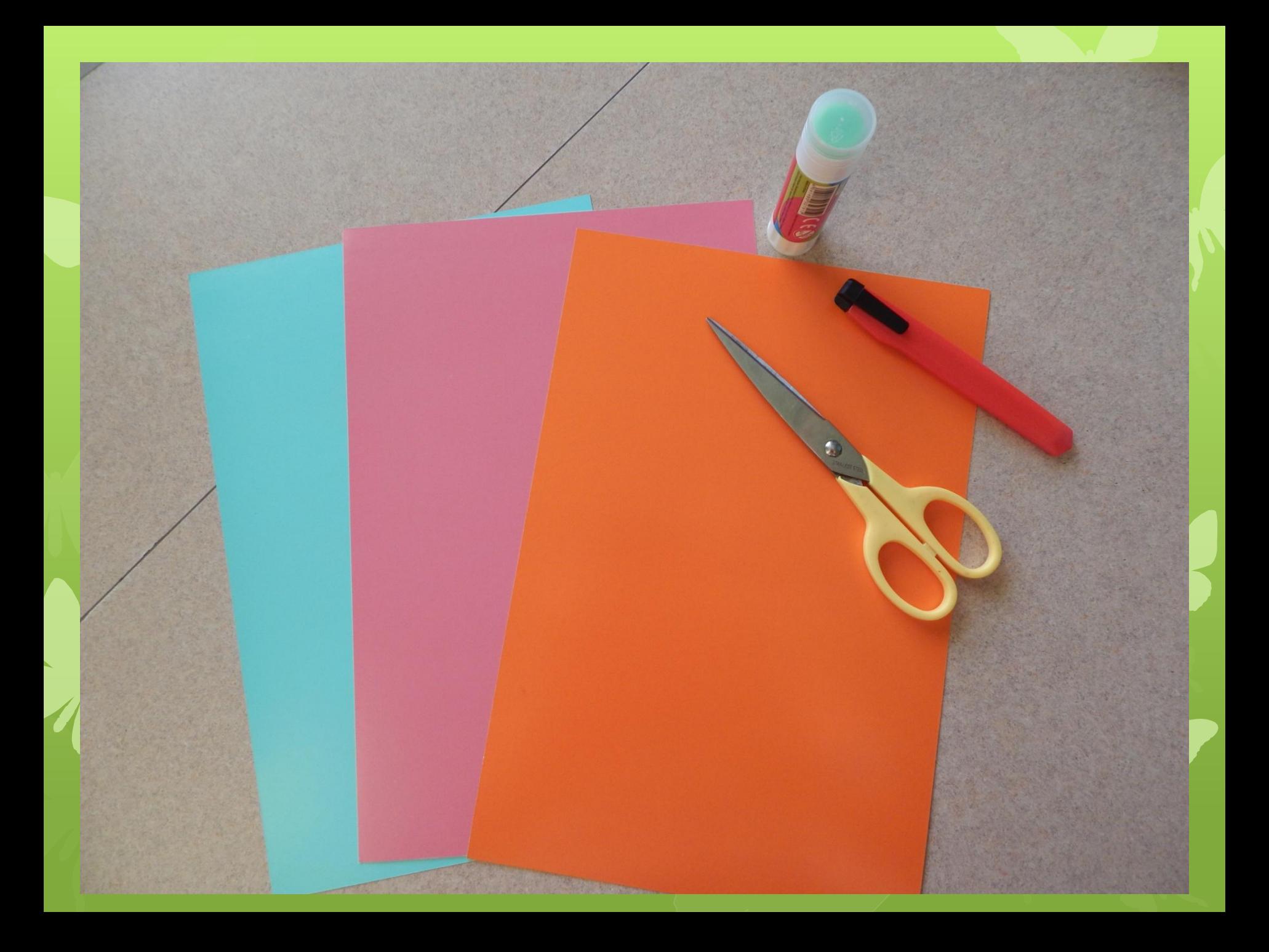

#### **Правила безопасной работы с ножницами**

- **1.** Соблюдай порядок на своем рабочем месте.
- **2.** Перед работой проверь исправность инструментов.
- **3**. Не работай ножницами с ослабленным креплением.
- **4.** Работай только исправным инструментом: хорошо отрегулированны ми и заточенными ножницами.
- **5.** Работай ножницами только на своем рабочем месте.
- **6.** Следи за движением лезвий во время работы.
- **7.** Ножницы клади кольцами к себе.
- **8.** Подавай ножницы кольцами вперед.
- **9.** Не оставляй ножницы открытыми.
- **10.** Храни ножницы в чехле лезвиями вниз.
- **11.** Не играй с ножницами, не подноси ножницы к лицу.
- **12.** Используй ножницы по назначению.

#### **Правила безопасной работы с канцелярским ножом**

- 1.Не бери ножи без разрешения учителя.
- **2.** Выдвигай небольшую часть лезвия.
- **3.** Работай канцелярским ножом на рабочей доске.
- 4.Работая ножами, следи за пальцами левой руки.
- 5.Не держи ножи острыми концами вверх.
- **6.** Выполняя разрезы, крепко держи нож одной рукой, а второй — материал с которым работаешь
- 7.Для резания по прямой линии перемещай нож вперёд.
- 8.При вырезании круглых деталей поворачивай лист бумаги.
- 9.В случае, когда нож находится в нерабочем состоянии, лезвие должно быть спрятано внутрь.

#### Распечатывается понравившийся шаблон или рисуется

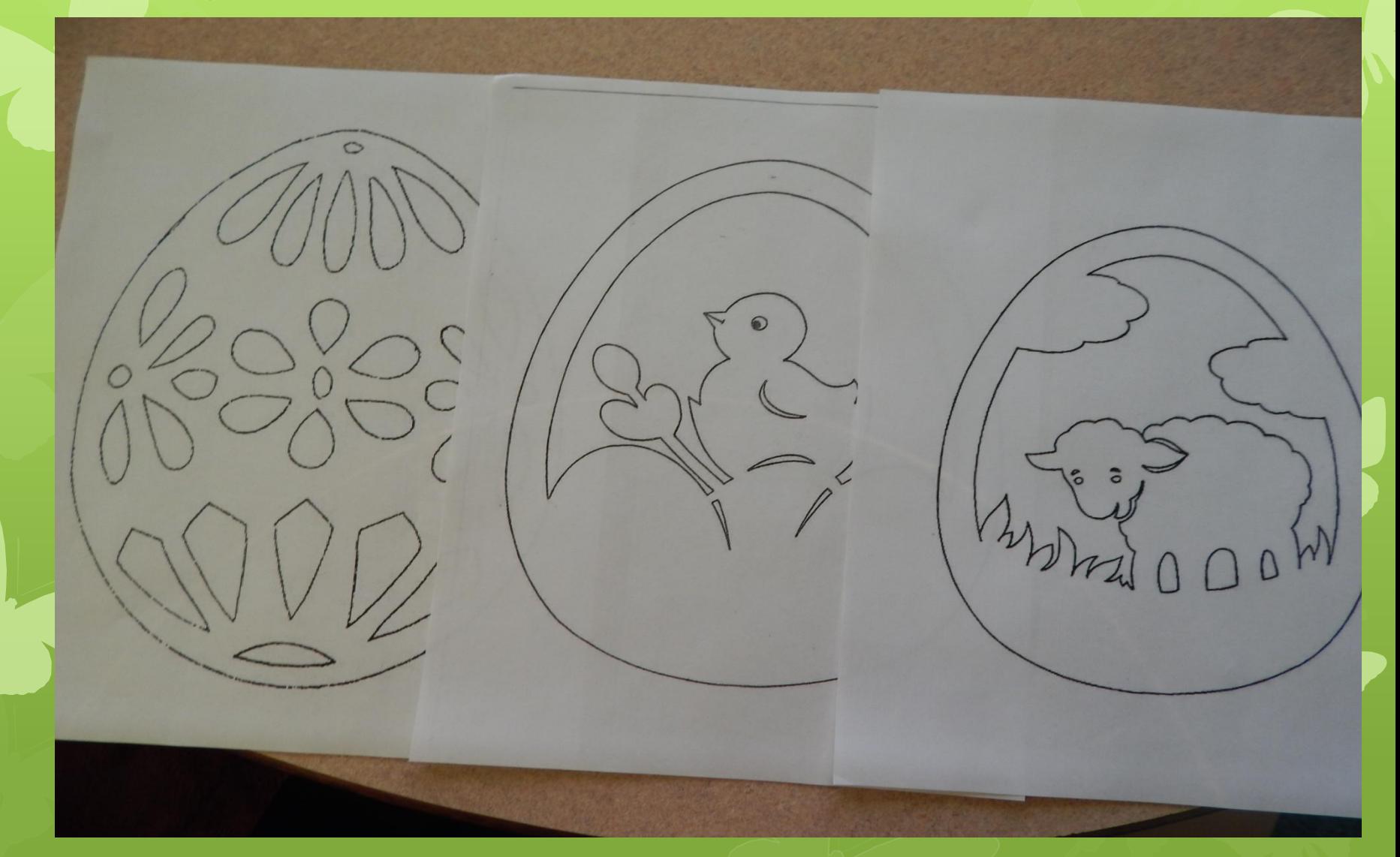

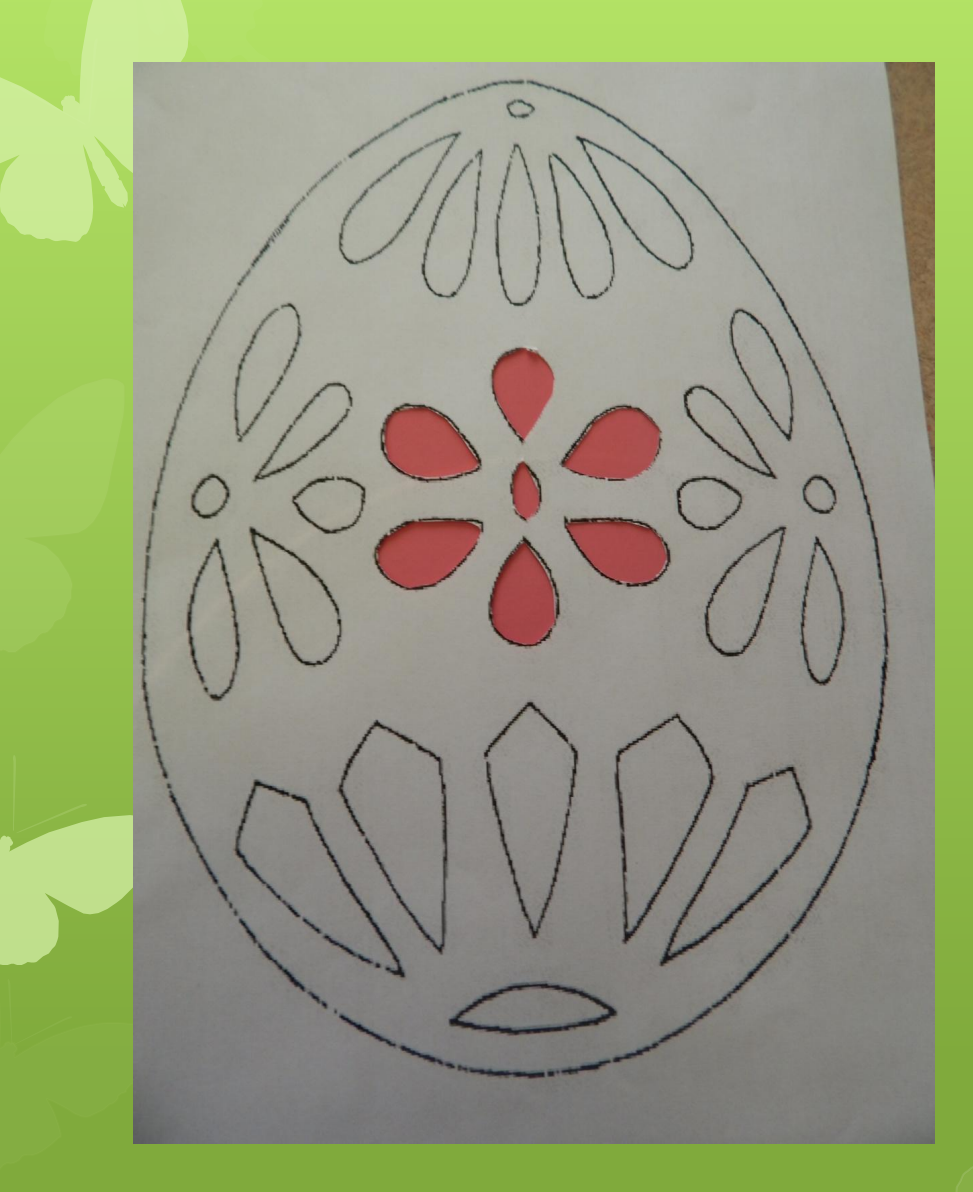

 Вначале вырезаются мелкие детали. Прорезанные детали убираются, чтобы был виден результат.

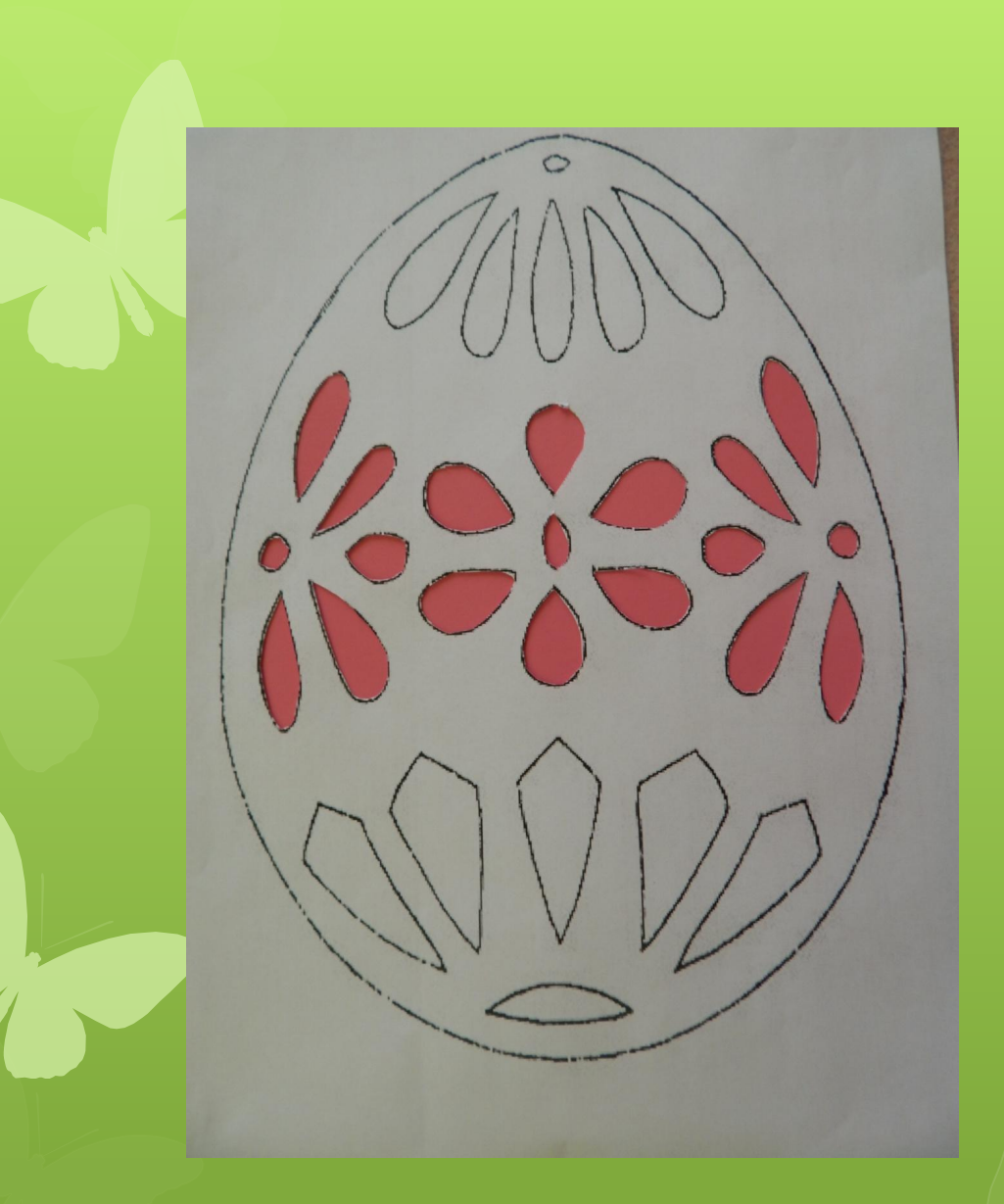

 Вначале вырезаются мелкие детали. Прорезанные детали убираются, чтобы был виден результат.

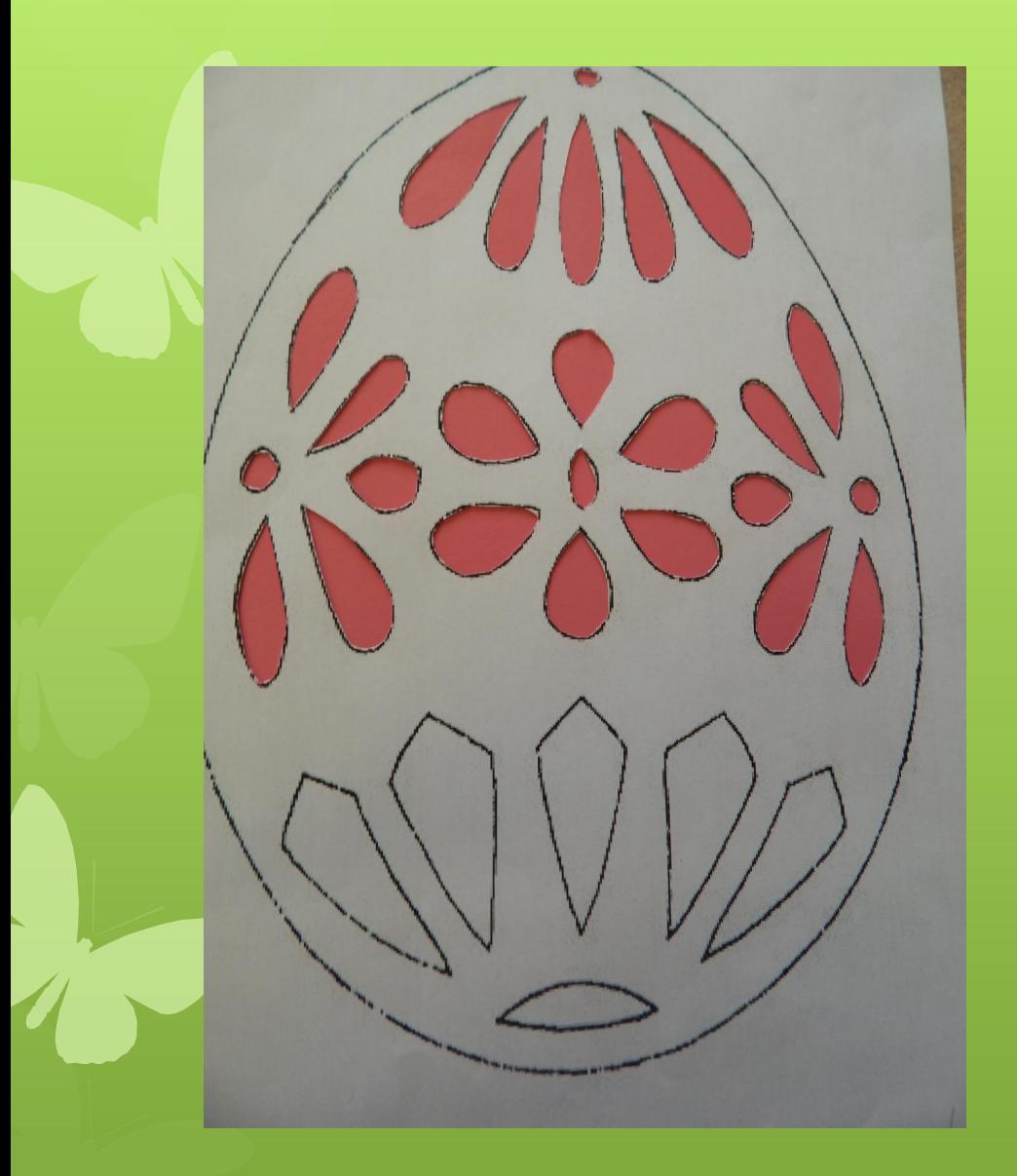

 Далее вырезаются крупные детали во внутренней части изображения.

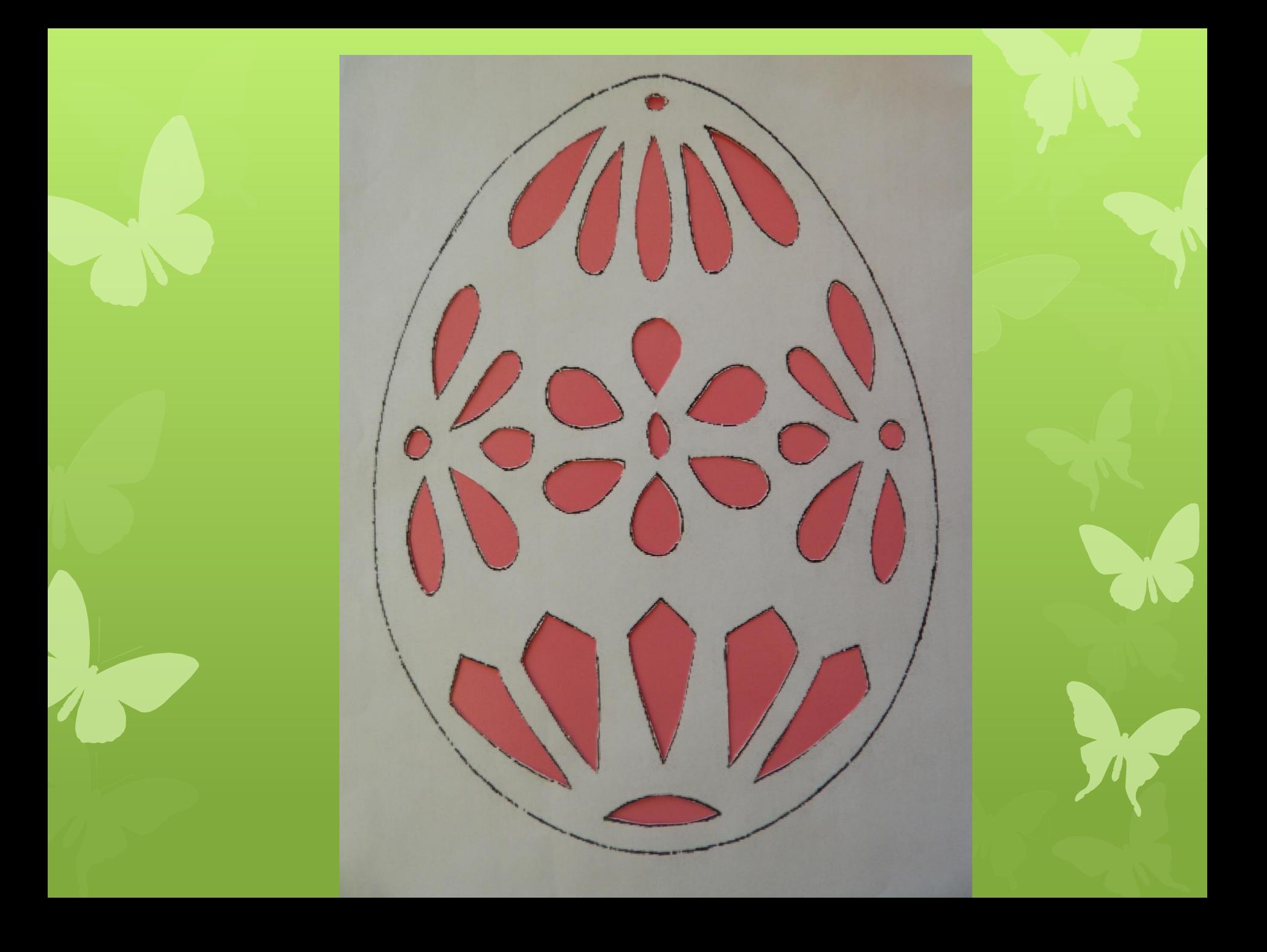

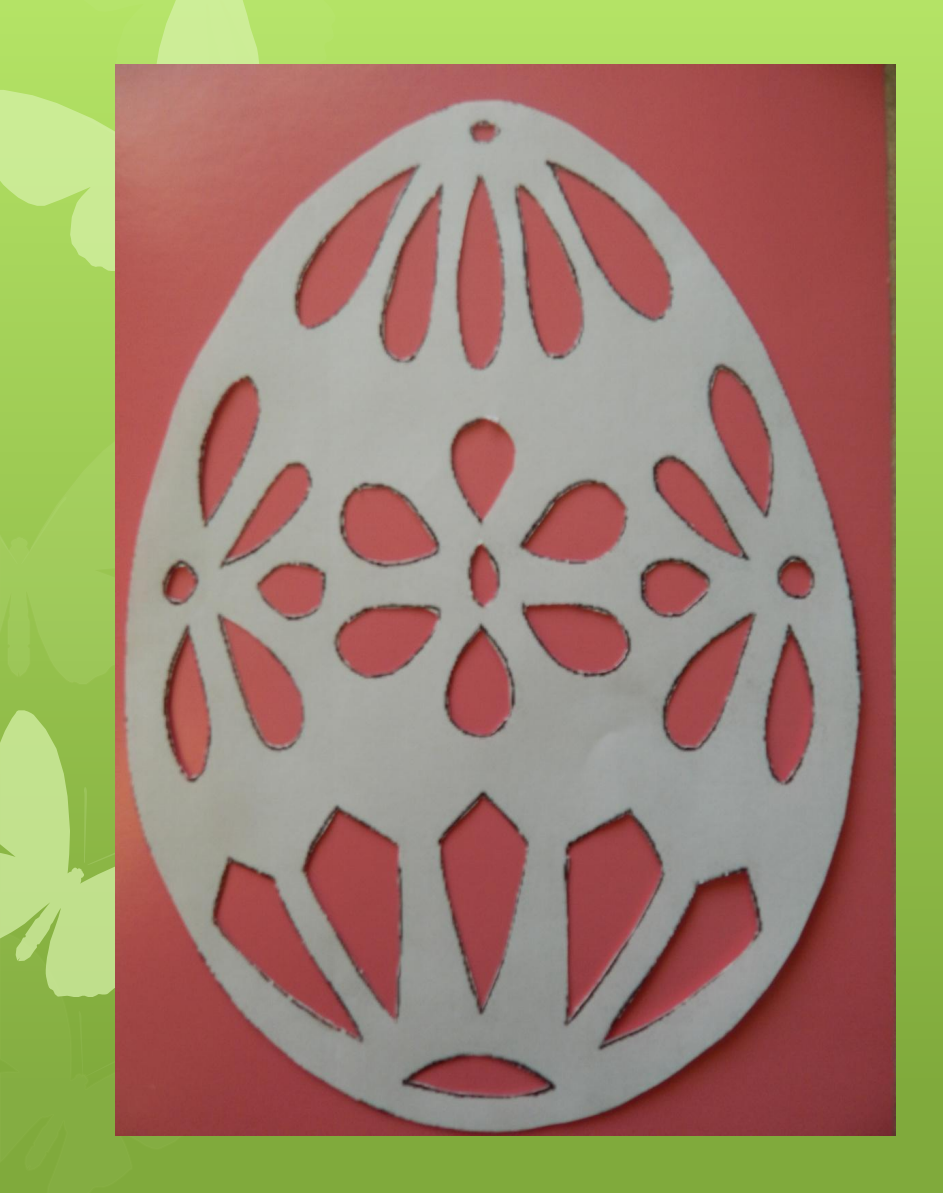

 В заключении вырезаем весь рисунок по контуру.

 Приклеиваем вытынанку на выбранный фон.

 Убираем обрезки бумаги – Ваша работа готова.

# *Спасибо за внимание!!!*

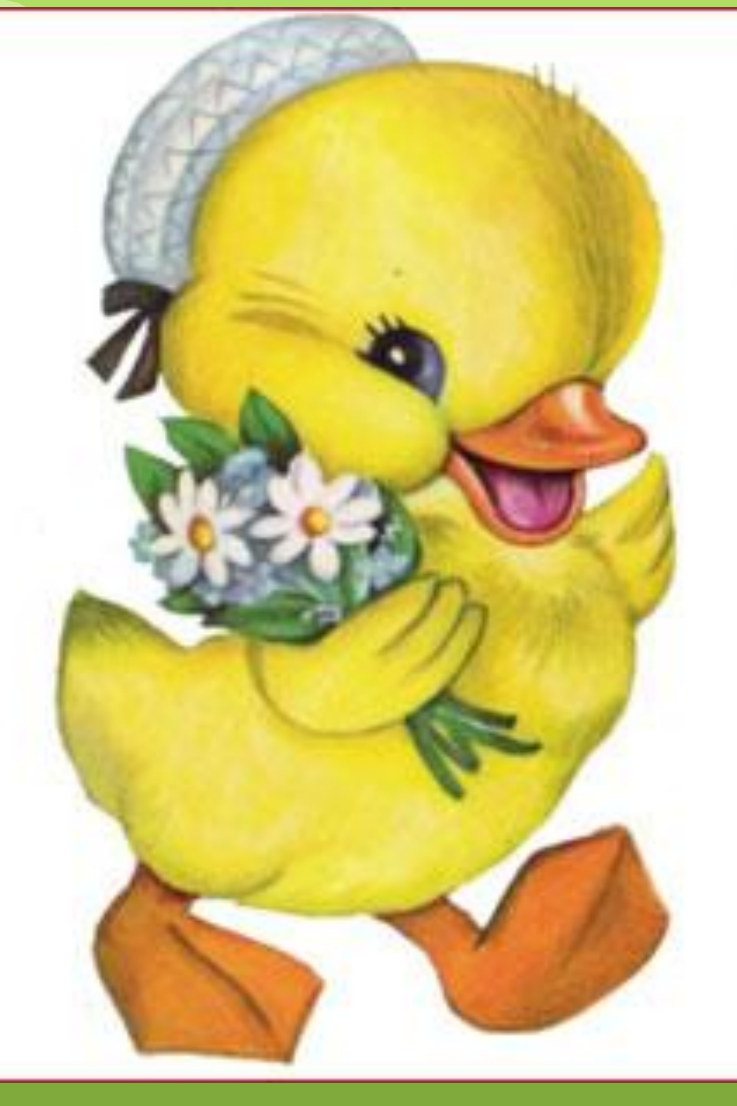

# Со светлым праздником<br>Пасхи!

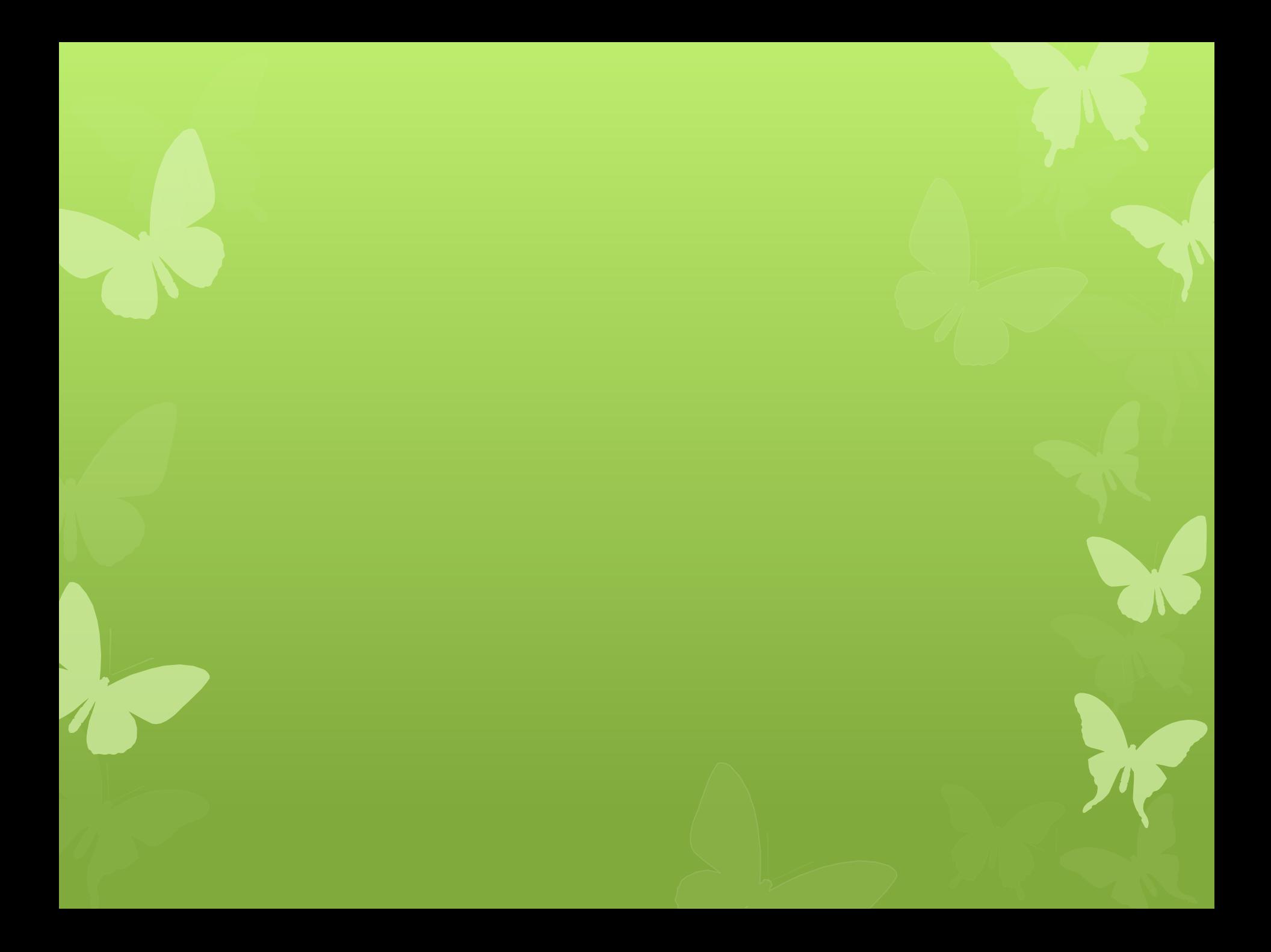